## Opus 0.9.14

Generated by Doxygen 1.7.1

Thu May 17 2012 15:22:05

# **Contents**

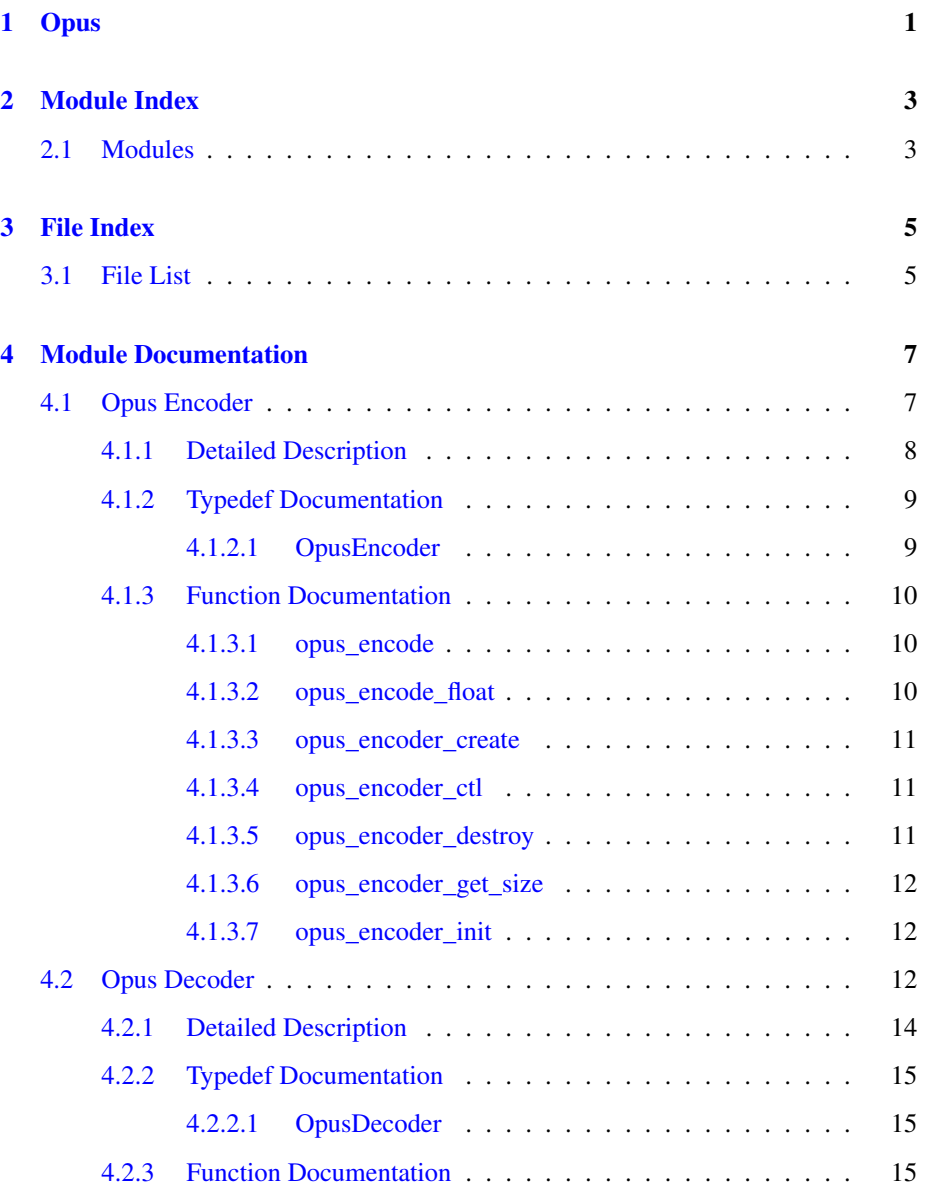

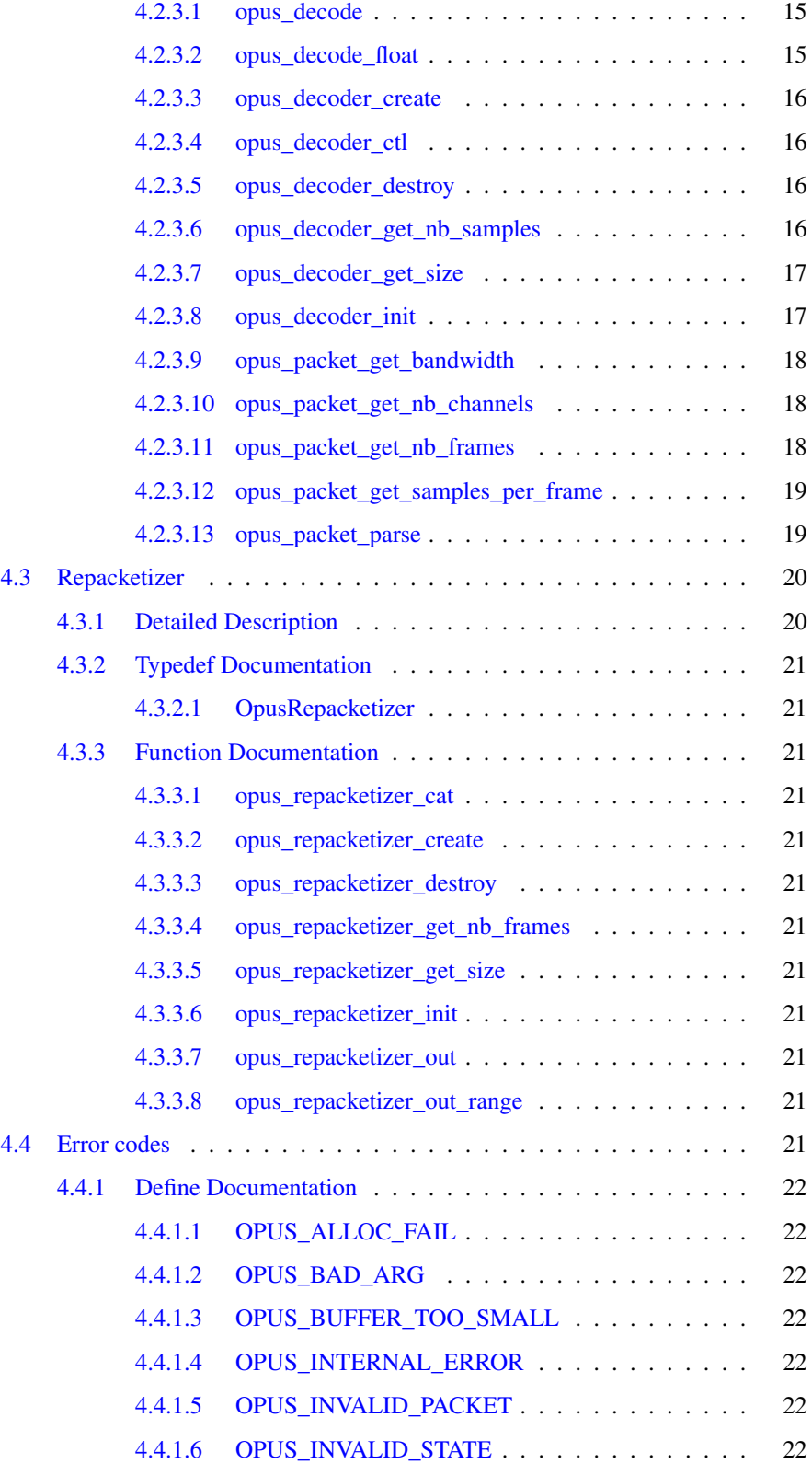

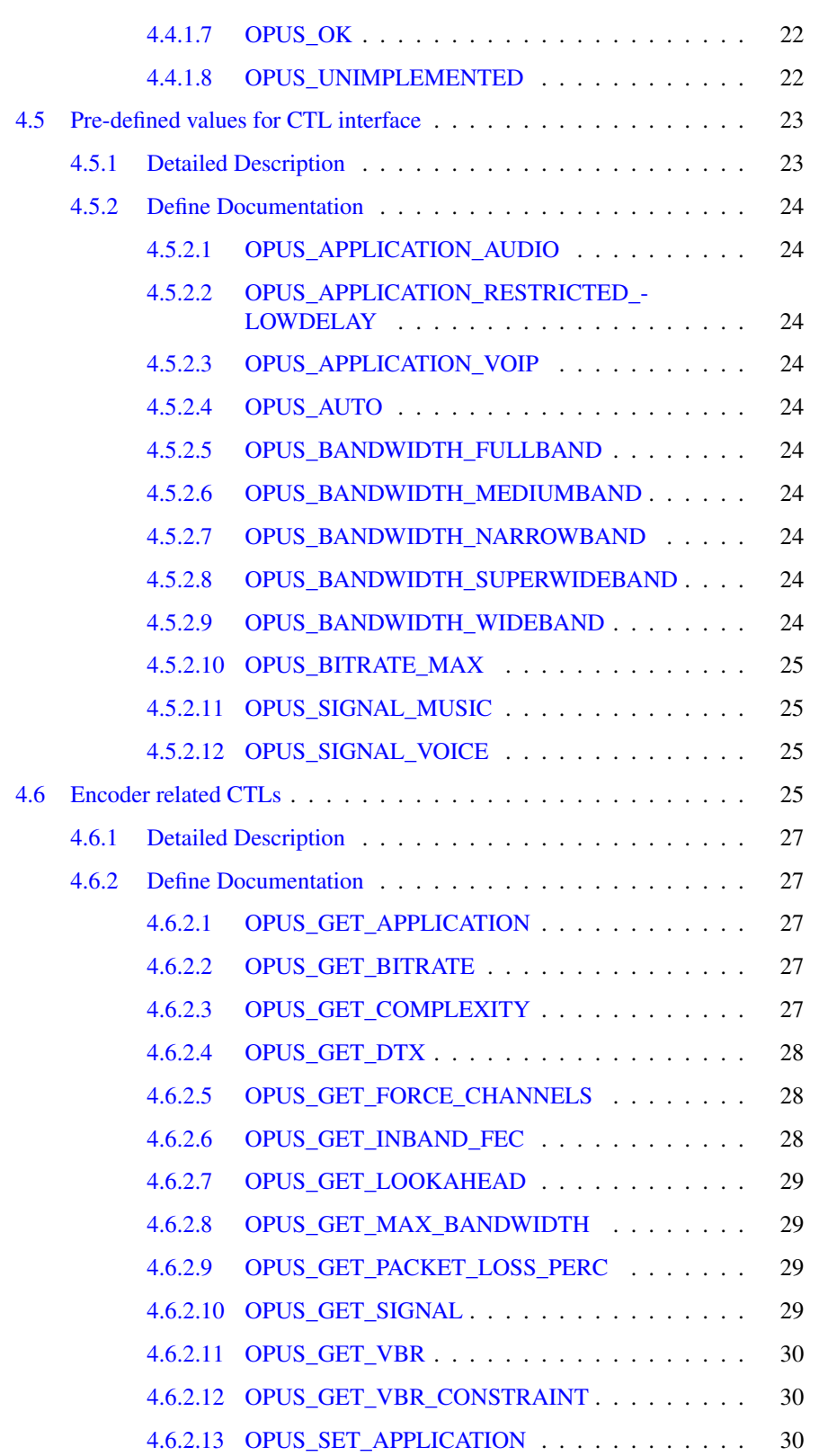

Generated on Thu May 17 2012 15:22:05 for Opus by Doxygen

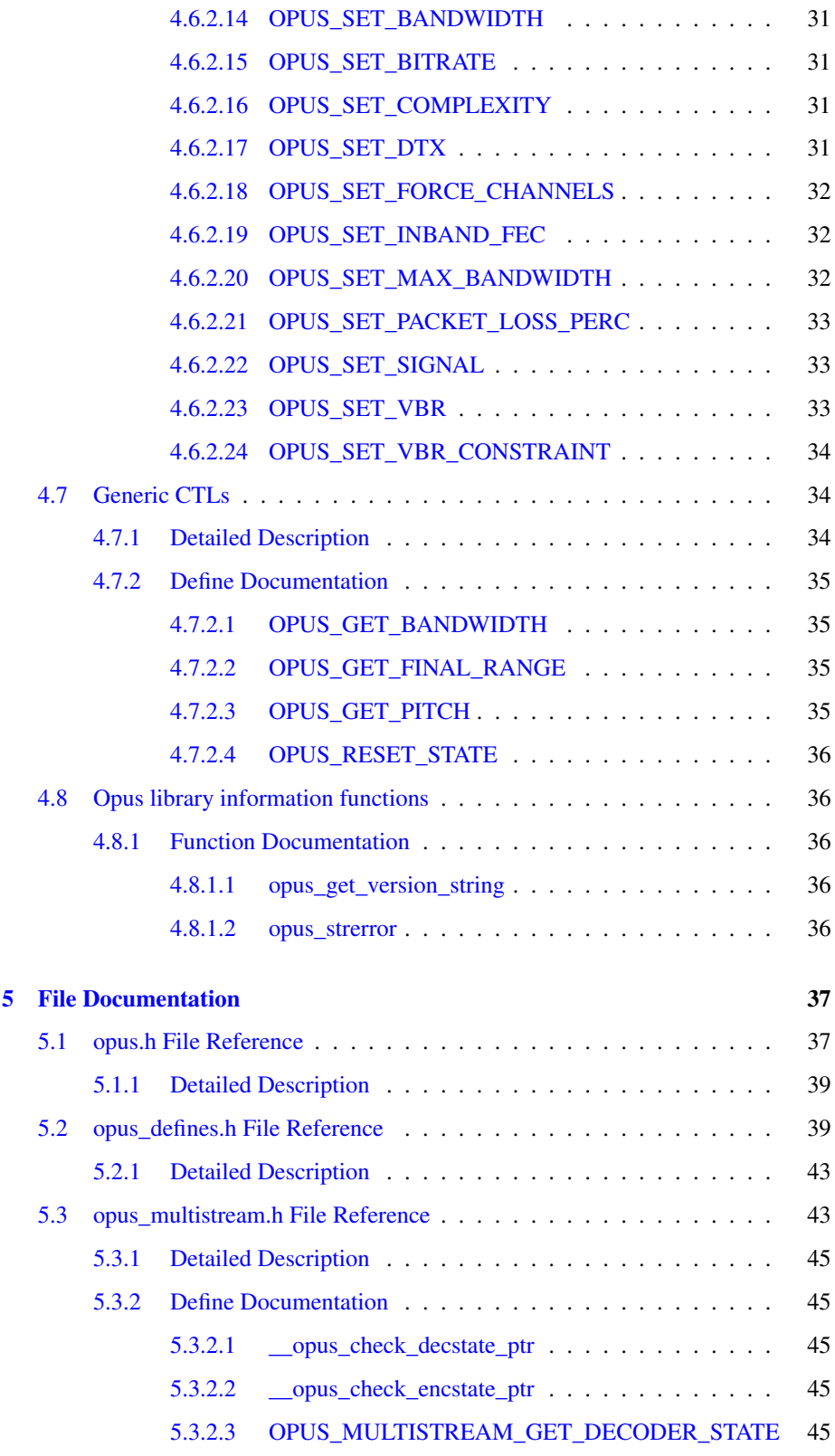

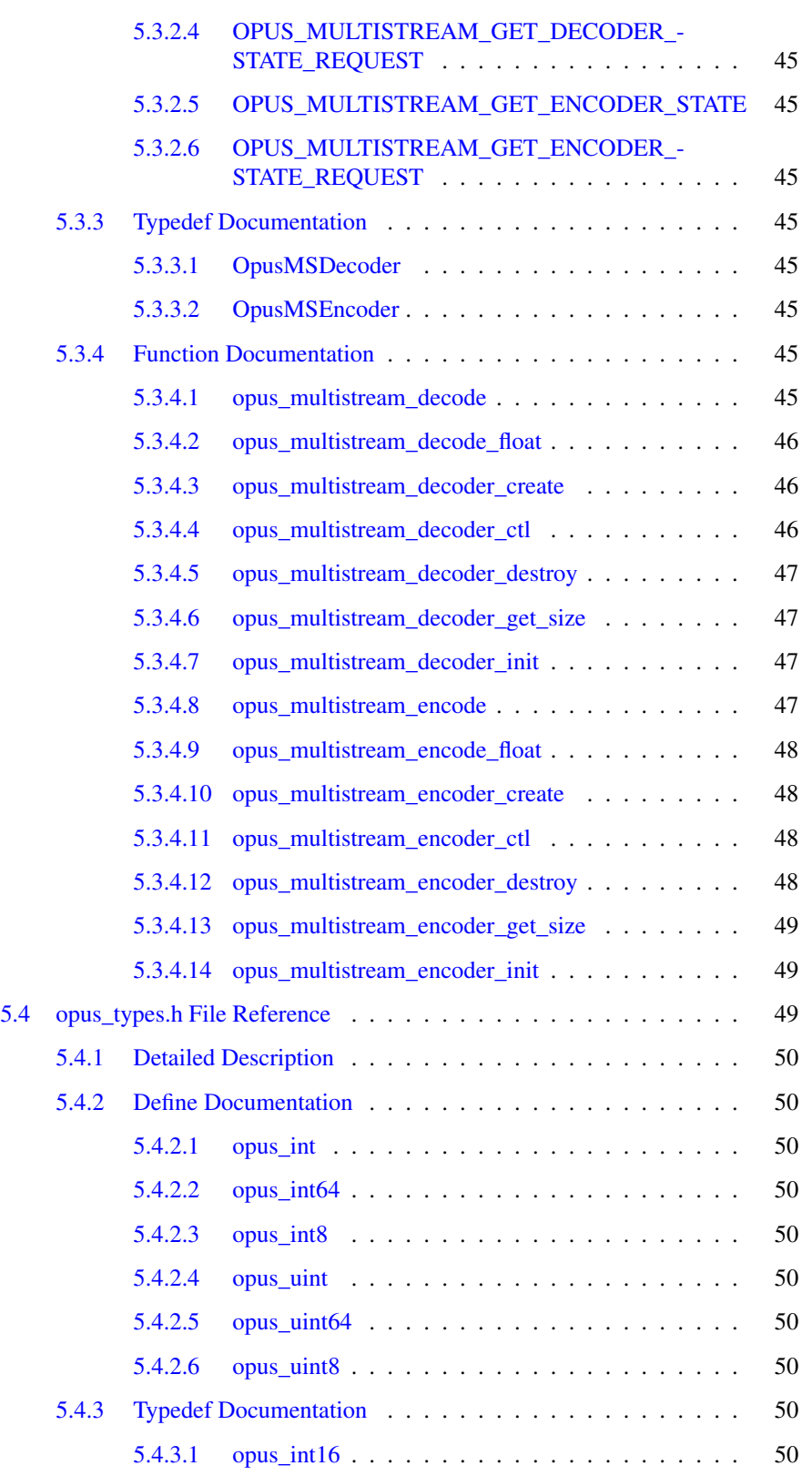

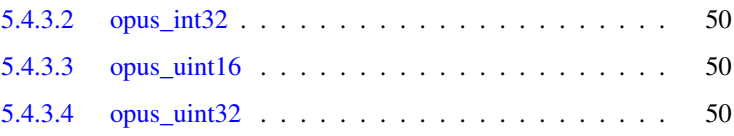

# <span id="page-8-0"></span>**Opus**

The Opus codec is designed for interactive speech and audio transmission over the Internet. It is designed by the IETF Codec Working Group and incorporates technology from Skype's SILK codec and Xiph.Org's CELT codec.

The Opus codec is designed to handle a wide range of interactive audio applications, including Voice over IP, videoconferencing, in-game chat, and even remote live music performances. It can scale from low bit-rate narrowband speech to very high quality stereo music. Its main features are:

- Sampling rates from 8 to 48 kHz
- Bit-rates from 6 kb/s 510 kb/s
- Support for both constant bit-rate (CBR) and variable bit-rate (VBR)
- Audio bandwidth from narrowband to full-band
- Support for speech and music
- Support for mono and stereo
- Frame sizes from 2.5 ms to 60 ms
- Good loss robustness and packet loss concealment (PLC)
- Floating point and fixed-point implementation

Documentation sections:

- [Opus Encoder](#page-14-1)
- [Opus Decoder](#page-19-3)
- [Repacketizer](#page-26-2)
- [Opus library information functions](#page-43-5)

# <span id="page-10-0"></span>Module Index

## <span id="page-10-1"></span>2.1 Modules

Here is a list of all modules:

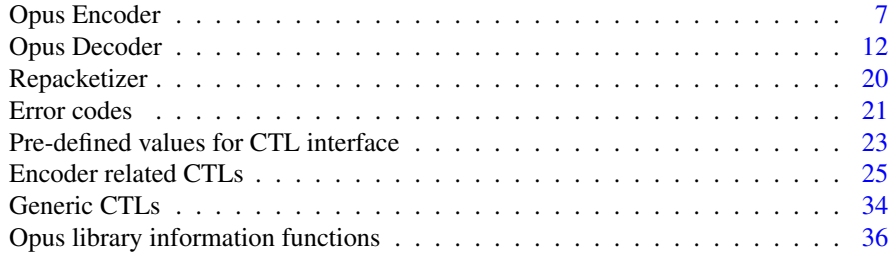

# <span id="page-12-0"></span>File Index

## <span id="page-12-1"></span>3.1 File List

Here is a list of all files with brief descriptions:

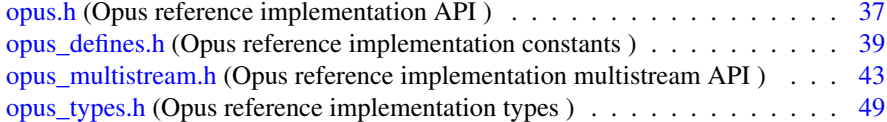

# <span id="page-14-2"></span><span id="page-14-0"></span>Module Documentation

## <span id="page-14-1"></span>4.1 Opus Encoder

Since Opus is a stateful codec, the encoding process starts with creating an encoder state.

### Typedefs

• typedef struct [OpusEncoder](#page-16-1) [OpusEncoder](#page-16-1) *Opus encoder state.*

## Functions

- int [opus\\_encoder\\_get\\_size](#page-19-4) (int channels)
- [OpusEncoder](#page-16-1) ∗ [opus\\_encoder\\_create](#page-17-3) [\(opus\\_int32](#page-57-10) Fs, int channels, int application, int ∗error)

*Allocates and initializes an encoder state.*

• int [opus\\_encoder\\_init](#page-19-1) [\(OpusEncoder](#page-16-1) ∗st, [opus\\_int32](#page-57-10) Fs, int channels, int application)

*Initializes a previously allocated encoder state The memory pointed to by st must be the size returned by opus\_encoder\_get\_size.*

• int [opus\\_encode](#page-17-1) [\(OpusEncoder](#page-16-1) ∗st, const [opus\\_int16](#page-57-9) ∗pcm, int frame\_size, unsigned char ∗data, int max\_data\_bytes)

*Encodes an Opus frame.*

• int [opus\\_encode\\_float](#page-17-4) [\(OpusEncoder](#page-16-1) ∗st, const float ∗pcm, int frame\_size, unsigned char ∗data, int max\_data\_bytes)

*Encodes an Opus frame from floating point input.*

- void [opus\\_encoder\\_destroy](#page-18-3) [\(OpusEncoder](#page-16-1) ∗st) *Frees an OpusEncoder allocated by opus\_encoder\_create.*
- int opus encoder ctl [\(OpusEncoder](#page-16-1) ∗st, int request,...) *Perform a CTL function on an Opus encoder.*

## <span id="page-15-0"></span>4.1.1 Detailed Description

Since Opus is a stateful codec, the encoding process starts with creating an encoder state. This can be done with:

```
int error;
OpusEncoder *enc;
enc = opus_encoder_create(Fs, channels, application, &error);
```
From this point, enc can be used for encoding an audio stream. An encoder state must not be used for more than one stream at the same time. Similarly, the encoder state must not be re-initialized for each frame.

While [opus\\_encoder\\_create\(\)](#page-17-3) allocates memory for the state, it's also possible to initialize pre-allocated memory:

```
int size;
int error;
OpusEncoder *enc;
size = opus_encoder_get_size(channels);
enc = malloc(size);
error = opus_encoder_init(enc, Fs, channels, application);
```
where [opus\\_encoder\\_get\\_size\(\)](#page-19-4) returns the required size for the encoder state. Note that future versions of this code may change the size, so no assuptions should be made about it.

The encoder state is always continuous in memory and only a shallow copy is sufficient to copy it (e.g. memcpy())

It is possible to change some of the encoder's settings using the [opus\\_encoder\\_ctl\(\)](#page-18-4) interface. All these settings already default to the recommended value, so they should only be changed when necessary. The most common settings one may want to change are:

```
opus_encoder_ctl(enc, OPUS_SET_BITRATE(bitrate));
opus_encoder_ctl(enc, OPUS_SET_COMPLEXITY(complexity));
opus_encoder_ctl(enc, OPUS_SET_SIGNAL(signal_type));
```
where

• bitrate is in bits per second (b/s)

- <span id="page-16-2"></span>• complexity is a value from 1 to 10, where 1 is the lowest complexity and 10 is the highest
- signal\_type is either OPUS\_AUTO (default), OPUS\_SIGNAL\_VOICE, or OPUS\_SIGNAL\_MUSIC

See [Encoder related CTLs](#page-32-4) and [Generic CTLs](#page-41-3) for a complete list of parameters that can be set or queried. Most parameters can be set or changed at any time during a stream.

To encode a frame, [opus\\_encode\(\)](#page-17-1) or [opus\\_encode\\_float\(\)](#page-17-4) must be called with exactly one frame (2.5, 5, 10, 20, 40 or 60 ms) of audio data:

len = opus\_encode(enc, audio\_frame, frame\_size, packet, max\_packet);

where

- audio frame is the audio data in opus  $int16$  (or float for opus encode float())
- frame size is the duration of the frame in samples (per channel)
- packet is the byte array to which the compressed data is written
- max\_packet is the maximum number of bytes that can be written in the packet (1276 bytes is recommended)

[opus\\_encode\(\)](#page-17-1) and opus\_encode\_frame() return the number of bytes actually written to the packet. The return value can be negative, which indicates that an error has occurred. If the return value is 1 byte, then the packet does not need to be transmitted (DTX).

Once the encoder state if no longer needed, it can be destroyed with

opus\_encoder\_destroy(enc);

If the encoder was created with [opus\\_encoder\\_init\(\)](#page-19-1) rather than [opus\\_encoder\\_create\(\),](#page-17-3) then no action is required aside from potentially freeing the memory that was manually allocated for it (calling free(enc) for the example above)

#### <span id="page-16-0"></span>4.1.2 Typedef Documentation

#### <span id="page-16-1"></span>4.1.2.1 typedef struct OpusEncoder OpusEncoder

Opus encoder state.

This contains the complete state of an Opus encoder. It is position independent and can be freely copied.

See also

[opus\\_encoder\\_create,](#page-17-3)[opus\\_encoder\\_init](#page-19-1)

Generated on Thu May 17 2012 15:22:05 for Opus by Doxygen

#### <span id="page-17-5"></span><span id="page-17-0"></span>4.1.3 Function Documentation

<span id="page-17-1"></span>4.1.3.1 int opus\_encode ( OpusEncoder ∗ *st,* const opus\_int16 ∗ *pcm,* int *frame\_size,* unsigned char ∗ *data,* int *max\_data\_bytes* )

Encodes an Opus frame.

The passed frame\_size must an opus frame size for the encoder's sampling rate. For example, at 48kHz the permitted values are 120, 240, 480, or 960. Passing in a duration of less than 10ms (480 samples at 48kHz) will prevent the encoder from using the LPC or hybrid modes.

#### Parameters

[in] *st* OpusEncoder∗: Encoder state

- [in] *pcm* opus\_int16∗: Input signal (interleaved if 2 channels). length is frame\_size∗channels∗sizeof(opus\_int16)
- [in] *frame\_size* int: Number of samples per frame of input signal
- [out] *data* char∗: Output payload (at least max\_data\_bytes long)
- [in] **max\_data\_bytes** int: Allocated memory for payload; don't use for controlling bitrate

#### Returns

length of the data payload (in bytes) or [Error codes](#page-28-11)

#### <span id="page-17-4"></span><span id="page-17-2"></span>4.1.3.2 int opus\_encode\_float ( OpusEncoder ∗ *st,* const float ∗ *pcm,* int *frame\_size,* unsigned char ∗ *data,* int *max\_data\_bytes* )

Encodes an Opus frame from floating point input.

The passed frame\_size must an opus frame size for the encoder's sampling rate. For example, at 48kHz the permitted values are 120, 240, 480, or 960. Passing in a duration of less than 10ms (480 samples at 48kHz) will prevent the encoder from using the LPC or hybrid modes.

#### Parameters

- [in] *st* OpusEncoder∗: Encoder state
- [in] *pcm* float∗: Input signal (interleaved if 2 channels). length is frame\_ size∗channels∗sizeof(float)
- [in] *frame\_size* int: Number of samples per frame of input signal
- [out] *data* char∗: Output payload (at least max\_data\_bytes long)
- [in] *max data bytes* int: Allocated memory for payload; don't use for controlling bitrate

#### Returns

<span id="page-17-3"></span>length of the data payload (in bytes) or [Error codes](#page-28-11)

#### <span id="page-18-5"></span><span id="page-18-0"></span>4.1.3.3 OpusEncoder∗ opus\_encoder\_create ( opus\_int32 *Fs,* int *channels,* int *application,* int ∗ *error* )

Allocates and initializes an encoder state.

There are three coding modes:

[OPUS\\_APPLICATION\\_VOIP](#page-31-10) gives best quality at a given bitrate for voice signals. It enhances the input signal by high-pass filtering and emphasizing formants and harmonics. Optionally it includes in-band forward error correction to protect against packet loss. Use this mode for typical VoIP applications. Because of the enhancement, even at high bitrates the output may sound different from the input.

[OPUS\\_APPLICATION\\_AUDIO](#page-31-1) gives best quality at a given bitrate for most nonvoice signals like music. Use this mode for music and mixed (music/voice) content, broadcast, and applications requiring less than 15 ms of coding delay.

[OPUS\\_APPLICATION\\_RESTRICTED\\_LOWDELAY](#page-31-11) configures low-delay mode that disables the speech-optimized mode in exchange for slightly reduced delay.

This is useful when the caller knows that the speech-optimized modes will not be needed (use with caution).

#### **Parameters**

- [in]  $Fs$  opus\_int32: Sampling rate of input signal (Hz)
- [in] *channels* int: Number of channels (1/2) in input signal
- [in] *application* int: Coding mode (OPUS APPLICATION VOIP/OPUS -[APPLICATION\\_AUDIO](#page-31-1)[/OPUS\\_APPLICATION\\_RESTRICTED\\_-](#page-31-11) [LOWDELAY\)](#page-31-11)
- [out] *error* int∗: [Error codes](#page-28-11)

#### **Note**

Regardless of the sampling rate and number channels selected, the Opus encoder can switch to a lower audio audio bandwidth or number of channels if the bitrate selected is too low. This also means that it is safe to always use 48 kHz stereo input and let the encoder optimize the encoding.

#### <span id="page-18-4"></span><span id="page-18-1"></span>4.1.3.4 int opus\_encoder\_ctl ( OpusEncoder ∗ *st,* int *request, ...* )

Perform a CTL function on an Opus encoder.

Generally the request and subsequent arguments are generated by a convenience macro.

#### See also

<span id="page-18-3"></span>[Encoder related CTLs](#page-32-4)

#### <span id="page-18-2"></span>4.1.3.5 void opus\_encoder\_destroy ( OpusEncoder ∗ *st* )

Frees an OpusEncoder allocated by opus\_encoder\_create.

#### <span id="page-19-5"></span>Parameters

[in] *st* OpusEncoder∗: State to be freed.

#### <span id="page-19-4"></span><span id="page-19-0"></span>4.1.3.6 int opus\_encoder\_get\_size ( int *channels* )

<span id="page-19-1"></span>4.1.3.7 int opus\_encoder\_init ( OpusEncoder ∗ *st,* opus\_int32 *Fs,* int *channels,* int *application* )

Initializes a previously allocated encoder state The memory pointed to by st must be the size returned by opus encoder get size.

This is intended for applications which use their own allocator instead of malloc.

#### See also

[opus\\_encoder\\_create\(\),](#page-17-3)[opus\\_encoder\\_get\\_size\(\)](#page-19-4) To reset a previously initialized state use the [OPUS\\_RESET\\_STATE](#page-43-6) CTL.

#### Parameters

- [in] *st* OpusEncoder∗: Encoder state
- [in] **Fs** opus\_int32: Sampling rate of input signal (Hz)
- [in] *channels* int: Number of channels (1/2) in input signal
- [in] *application* int: Coding mode (OPUS\_APPLICATION\_VOIP/OPUS\_-APPLICATION\_AUDIO/OPUS\_APPLICATION\_RESTRICTED\_- LOWDELAY)

#### Return values

*OPUS\_OK* Success or [Error codes](#page-28-11)

## <span id="page-19-3"></span><span id="page-19-2"></span>4.2 Opus Decoder

The decoding process also starts with creating a decoder state.

#### Typedefs

• typedef struct [OpusDecoder](#page-22-1) [OpusDecoder](#page-22-1) *Opus decoder state.*

## Functions

• int [opus\\_decoder\\_get\\_size](#page-24-2) (int channels)

*Gets the size of an OpusDecoder structure.*

- [OpusDecoder](#page-22-1) ∗ opus decoder create (opus int32 Fs, int channels, int ∗error) *Allocates and initializes a decoder state.*
- int [opus\\_decoder\\_init](#page-24-3) [\(OpusDecoder](#page-22-1) ∗st, [opus\\_int32](#page-57-10) Fs, int channels) *Initializes a previously allocated decoder state.*
- int opus decode [\(OpusDecoder](#page-22-1) ∗st, const unsigned char ∗data, int len, opus [int16](#page-57-9) ∗pcm, int frame\_size, int decode\_fec)

*Decode an Opus frame.*

• int [opus\\_decode\\_float](#page-22-5) [\(OpusDecoder](#page-22-1) ∗st, const unsigned char ∗data, int len, float ∗pcm, int frame\_size, int decode\_fec)

*Decode an opus frame with floating point output.*

- int [opus\\_decoder\\_ctl](#page-23-5) [\(OpusDecoder](#page-22-1) ∗st, int request,...) *Perform a CTL function on an Opus decoder.*
- void [opus\\_decoder\\_destroy](#page-23-6) [\(OpusDecoder](#page-22-1) ∗st)

*Frees an OpusDecoder allocated by opus\_decoder\_create.*

• int [opus\\_packet\\_parse](#page-26-3) (const unsigned char ∗data, int len, unsigned char ∗out\_ toc, const unsigned char ∗frames[48], short size[48], int ∗payload\_offset)

*Parse an opus packet into one or more frames.*

• int [opus\\_packet\\_get\\_bandwidth](#page-24-4) (const unsigned char ∗data)

*Gets the bandwidth of an Opus packet.*

• int [opus\\_packet\\_get\\_samples\\_per\\_frame](#page-26-4) (const unsigned char ∗data, [opus\\_int32](#page-57-10) Fs)

*Gets the number of samples per frame from an Opus packet.*

- int opus packet get nb channels (const unsigned char ∗data) *Gets the number of channels from an Opus packet.*
- int [opus\\_packet\\_get\\_nb\\_frames](#page-25-4) (const unsigned char packet[], int len) *Gets the number of frames in an Opus packet.*
- int opus decoder get nb samples (const [OpusDecoder](#page-22-1) ∗dec, const unsigned char packet[ ], int len)

*Gets the number of samples of an Opus packet.*

#### <span id="page-21-0"></span>4.2.1 Detailed Description

The decoding process also starts with creating a decoder state. This can be done with:

```
int error;
OpusDecoder *dec;
dec = opus_decoder_create(Fs, channels, &error);
```
where

- Fs is the sampling rate and must be 8000, 12000, 16000, 24000, or 48000
- channels is the number of channels (1 or 2)
- error will hold the error code in case or failure (or OPUS OK on success)
- the return value is a newly created decoder state to be used for decoding

While [opus\\_decoder\\_create\(\)](#page-23-4) allocates memory for the state, it's also possible to initialize pre-allocated memory:

```
int size;
int error;
OpusDecoder *dec;
size = opus_decoder_get_size(channels);
dec = malloc(size);
error = opus_decoder_init(dec, Fs, channels);
```
where [opus\\_decoder\\_get\\_size\(\)](#page-24-2) returns the required size for the decoder state. Note that future versions of this code may change the size, so no assuptions should be made about it.

The decoder state is always continuous in memory and only a shallow copy is sufficient to copy it (e.g. memcpy())

To decode a frame, [opus\\_decode\(\)](#page-22-3) or [opus\\_decode\\_float\(\)](#page-22-5) must be called with a packet of compressed audio data:

frame\_size = opus\_decode(enc, packet, len, decoded, max\_size);

where

- packet is the byte array containing the compressed data
- len is the exact number of bytes contained in the packet
- decoded is the decoded audio data in opus int16 (or float for opus decode  $float()$
- max\_size is the max duration of the frame in samples (per channel) that can fit into the decoded\_frame array

[opus\\_decode\(\)](#page-22-3) and opus\_decode\_frame() return the number of samples ()per channel) decoded from the packet. If that value is negative, then an error has occured. This can occur if the packet is corrupted or if the audio buffer is too small to hold the decoded audio.

#### <span id="page-22-6"></span><span id="page-22-0"></span>4.2.2 Typedef Documentation

#### <span id="page-22-1"></span>4.2.2.1 typedef struct OpusDecoder OpusDecoder

Opus decoder state.

This contains the complete state of an Opus decoder. It is position independent and can be freely copied.

#### See also

[opus\\_decoder\\_create,](#page-23-4)[opus\\_decoder\\_init](#page-24-3)

#### <span id="page-22-2"></span>4.2.3 Function Documentation

<span id="page-22-3"></span>4.2.3.1 int opus\_decode ( OpusDecoder ∗ *st,* const unsigned char ∗ *data,* int *len,* opus\_int16 ∗ *pcm,* int *frame\_size,* int *decode\_fec* )

Decode an Opus frame.

#### Parameters

- [in] *st* OpusDecoder∗: Decoder state
- [in] *data* char∗: Input payload. Use a NULL pointer to indicate packet loss
- [in] *len* int: Number of bytes in payload∗
- [out] *pcm* opus\_int16∗: Output signal (interleaved if 2 channels). length is frame\_size∗channels∗sizeof(opus\_int16)
- [in] *frame\_size* Number of samples per channel of available space in ∗pcm, if less than the maximum frame size (120ms) some frames can not be decoded
- [in] *decode\_fec* int: Flag (0/1) to request that any in-band forward error correction data be decoded. If no such data is available the frame is decoded as if it were lost.

#### Returns

Number of decoded samples or [Error codes](#page-28-11)

<span id="page-22-5"></span><span id="page-22-4"></span>4.2.3.2 int opus\_decode\_float ( OpusDecoder ∗ *st,* const unsigned char ∗ *data,* int *len,* float ∗ *pcm,* int *frame\_size,* int *decode\_fec* )

Decode an opus frame with floating point output.

#### Parameters

- [in] *st* OpusDecoder∗: Decoder state
- [in] *data* char∗: Input payload. Use a NULL pointer to indicate packet loss
- [in] *len* int: Number of bytes in payload

Generated on Thu May 17 2012 15:22:05 for Opus by Doxygen

- <span id="page-23-8"></span>[out] *pcm* float∗: Output signal (interleaved if 2 channels). length is frame\_ size∗channels∗sizeof(float)
- [in] *frame\_size* Number of samples per channel of available space in ∗pcm, if less than the maximum frame size (120ms) some frames can not be decoded
- [in] *decode* fec int: Flag (0/1) to request that any in-band forward error correction data be decoded. If no such data is available the frame is decoded as if it were lost.

#### Returns

Number of decoded samples or [Error codes](#page-28-11)

<span id="page-23-4"></span><span id="page-23-0"></span>4.2.3.3 OpusDecoder∗ opus\_decoder\_create ( opus\_int32 *Fs,* int *channels,* int ∗ *error* )

Allocates and initializes a decoder state.

#### Parameters

[in] **Fs** opus\_int32: Sampling rate of input signal (Hz)

[in] *channels* int: Number of channels (1/2) in input signal

[out] *error* int∗: OPUS\_OK Success or [Error codes](#page-28-11)

#### <span id="page-23-5"></span><span id="page-23-1"></span>4.2.3.4 int opus\_decoder\_ctl ( OpusDecoder ∗ *st,* int *request, ...* )

Perform a CTL function on an Opus decoder.

Generally the request and subsequent arguments are generated by a convenience macro.

#### See also

<span id="page-23-6"></span>[Generic CTLs](#page-41-3)

#### <span id="page-23-2"></span>4.2.3.5 void opus\_decoder\_destroy ( OpusDecoder ∗ *st* )

Frees an OpusDecoder allocated by opus decoder create.

#### Parameters

[in] *st* OpusDecoder∗: State to be freed.

<span id="page-23-7"></span><span id="page-23-3"></span>4.2.3.6 int opus\_decoder\_get\_nb\_samples ( const OpusDecoder ∗ *dec,* const unsigned char *packet[ ],* int *len* )

Gets the number of samples of an Opus packet.

#### <span id="page-24-5"></span>Parameters

[in] *dec* OpusDecoder∗: Decoder state

- [in] *packet* char∗: Opus packet
- [in] *len* int: Length of packet

#### Returns

Number of samples

#### Return values

*OPUS\_INVALID\_PACKET* The compressed data passed is corrupted or of an unsupported type

#### <span id="page-24-2"></span><span id="page-24-0"></span>4.2.3.7 int opus\_decoder\_get\_size ( int *channels* )

Gets the size of an OpusDecoder structure.

#### Parameters

[in] *channels* int: Number of channels

#### Returns

<span id="page-24-3"></span>size

#### <span id="page-24-1"></span>4.2.3.8 int opus decoder init ( OpusDecoder  $*$  *st,* opus int32 *Fs,* int *channels* )

Initializes a previously allocated decoder state.

The state must be the size returned by opus\_decoder\_get\_size. This is intended for applications which use their own allocator instead of malloc.

#### See also

[opus\\_decoder\\_create,](#page-23-4)[opus\\_decoder\\_get\\_size](#page-24-2) To reset a previously initialized state use the OPUS RESET STATE CTL.

#### Parameters

[in] *st* OpusDecoder∗: Decoder state.

- [in] **Fs** opus\_int32: Sampling rate of input signal (Hz)
- [in] *channels* int: Number of channels (1/2) in input signal

#### Return values

<span id="page-24-4"></span>*OPUS OK* Success or [Error codes](#page-28-11)

<span id="page-25-5"></span><span id="page-25-0"></span>4.2.3.9 int opus\_packet\_get\_bandwidth ( const unsigned char ∗ *data* )

Gets the bandwidth of an Opus packet.

#### Parameters

[in] *data* char∗: Opus packet

#### Return values

*OPUS\_BANDWIDTH\_NARROWBAND\_Narrowband (4kHz bandpass) OPUS\_BANDWIDTH\_MEDIUMBAND\_Mediumband* (6kHz bandpass) *OPUS\_BANDWIDTH\_WIDEBAND* Wideband (8kHz bandpass) *OPUS\_BANDWIDTH\_SUPERWIDEBAND* Superwideband (12kHz bandpass) *OPUS\_BANDWIDTH\_FULLBAND* Fullband (20kHz bandpass) *OPUS\_INVALID\_PACKET* The compressed data passed is corrupted or of an unsupported type

## <span id="page-25-3"></span><span id="page-25-1"></span>4.2.3.10 int opus\_packet\_get\_nb\_channels ( const unsigned char ∗ *data* )

Gets the number of channels from an Opus packet.

#### Parameters

[in] *data* char∗: Opus packet

#### Returns

Number of channels

#### Return values

*OPUS\_INVALID\_PACKET* The compressed data passed is corrupted or of an unsupported type

#### <span id="page-25-4"></span><span id="page-25-2"></span>4.2.3.11 int opus\_packet\_get\_nb\_frames ( const unsigned char *packet[ ],* int *len* )

Gets the number of frames in an Opus packet.

#### Parameters

[in] *packet* char∗: Opus packet [in] *len* int: Length of packet

#### Returns

Number of frames

#### <span id="page-26-5"></span>Return values

*OPUS\_INVALID\_PACKET* The compressed data passed is corrupted or of an unsupported type

#### <span id="page-26-4"></span><span id="page-26-0"></span>4.2.3.12 int opus\_packet\_get\_samples\_per\_frame ( const unsigned char ∗ *data,* opus int $32$  *Fs* )

Gets the number of samples per frame from an Opus packet.

#### Parameters

[in] *data* char∗: Opus packet

[in] *Fs* opus\_int32: Sampling rate in Hz

#### Returns

Number of samples per frame

#### Return values

*OPUS INVALID PACKET* The compressed data passed is corrupted or of an unsupported type

#### <span id="page-26-3"></span><span id="page-26-1"></span>4.2.3.13 int opus\_packet\_parse ( const unsigned char ∗ *data,* int *len,* unsigned char ∗ *out\_toc,* const unsigned char ∗ *frames[48],* short *size[48],* int ∗ *payload\_offset* )

Parse an opus packet into one or more frames.

Opus\_decode will perform this operation internally so most applications do not need to use this function. This function does not copy the frames, the returned pointers are pointers into the input packet.

#### **Parameters**

- [in] *data* char∗: Opus packet to be parsed
- [in] *len* int: size of data
- [out] *out\_toc* char∗: TOC pointer
- [out] *frames* char∗[48] encapsulated frames
- [out] *size* short [48] sizes of the encapsulated frames
- [out] *payload\_offset* int∗: returns the position of the payload within the packet (in bytes)

#### Returns

<span id="page-26-2"></span>number of frames

## <span id="page-27-2"></span><span id="page-27-0"></span>4.3 Repacketizer

The repacketizer can be used to merge multiple Opus packets into a single packet or alternatively to split Opus packets that have previously been merged.

#### Typedefs

• typedef struct [OpusRepacketizer](#page-28-1) [OpusRepacketizer](#page-28-1)

## Functions

- int [opus\\_repacketizer\\_get\\_size](#page-28-7) (void)
- [OpusRepacketizer](#page-28-1) ∗ [opus\\_repacketizer\\_init](#page-28-8) [\(OpusRepacketizer](#page-28-1) ∗rp)
- [OpusRepacketizer](#page-28-1) ∗ [opus\\_repacketizer\\_create](#page-28-4) (void)
- void [opus\\_repacketizer\\_destroy](#page-28-5) [\(OpusRepacketizer](#page-28-1) ∗rp)
- int [opus\\_repacketizer\\_cat](#page-28-3) [\(OpusRepacketizer](#page-28-1) ∗rp, const unsigned char ∗data, int len)
- [opus\\_int32](#page-57-10) [opus\\_repacketizer\\_out\\_range](#page-28-10) [\(OpusRepacketizer](#page-28-1) ∗rp, int begin, int end, unsigned char ∗data, int maxlen)
- int [opus\\_repacketizer\\_get\\_nb\\_frames](#page-28-6) [\(OpusRepacketizer](#page-28-1) ∗rp)
- [opus\\_int32](#page-57-10) [opus\\_repacketizer\\_out](#page-28-9) [\(OpusRepacketizer](#page-28-1) ∗rp, unsigned char ∗data, int maxlen)

## <span id="page-27-1"></span>4.3.1 Detailed Description

The repacketizer can be used to merge multiple Opus packets into a single packet or alternatively to split Opus packets that have previously been merged.

#### <span id="page-28-12"></span><span id="page-28-0"></span>4.3.2 Typedef Documentation

<span id="page-28-1"></span>4.3.2.1 typedef struct OpusRepacketizer OpusRepacketizer

#### <span id="page-28-2"></span>4.3.3 Function Documentation

- <span id="page-28-3"></span>4.3.3.1 int opus\_repacketizer\_cat ( OpusRepacketizer ∗ *rp,* const unsigned char ∗ *data,* int *len* )
- <span id="page-28-4"></span>4.3.3.2 OpusRepacketizer∗ opus\_repacketizer\_create ( void )
- <span id="page-28-5"></span>4.3.3.3 void opus\_repacketizer\_destroy ( OpusRepacketizer ∗ *rp* )
- <span id="page-28-6"></span>4.3.3.4 int opus repacketizer get nb frames ( OpusRepacketizer *\* rp* )
- <span id="page-28-7"></span>4.3.3.5 int opus\_repacketizer\_get\_size ( void )
- <span id="page-28-8"></span>4.3.3.6 OpusRepacketizer∗ opus\_repacketizer\_init ( OpusRepacketizer ∗ *rp* )
- <span id="page-28-9"></span>4.3.3.7 opus\_int32 opus\_repacketizer\_out ( OpusRepacketizer ∗ *rp,* unsigned char ∗ *data,* int *maxlen* )
- <span id="page-28-10"></span>4.3.3.8 opus\_int32 opus\_repacketizer\_out\_range ( OpusRepacketizer ∗ *rp,* int *begin,* int *end,* unsigned char ∗ *data,* int *maxlen* )

## <span id="page-28-11"></span>4.4 Error codes

#### Defines

• #define [OPUS\\_OK](#page-29-9)

*No error.*

• #define [OPUS\\_BAD\\_ARG](#page-29-10)

*One or more invalid/out of range arguments.*

- #define [OPUS\\_BUFFER\\_TOO\\_SMALL](#page-29-11) *The mode struct passed is invalid.*
- #define [OPUS\\_INTERNAL\\_ERROR](#page-29-12) *An internal error was detected.*
- #define [OPUS\\_INVALID\\_PACKET](#page-29-13) *The compressed data passed is corrupted.*
- #define [OPUS\\_UNIMPLEMENTED](#page-29-14) *Invalid/unsupported request number.*

<span id="page-29-16"></span>• #define [OPUS\\_INVALID\\_STATE](#page-29-15)

*An encoder or decoder structure is invalid or already freed.*

• #define [OPUS\\_ALLOC\\_FAIL](#page-29-1) *Memory allocation has failed.*

#### <span id="page-29-0"></span>4.4.1 Define Documentation

#### <span id="page-29-1"></span>4.4.1.1 #define OPUS\_ALLOC\_FAIL

<span id="page-29-10"></span>Memory allocation has failed.

#### <span id="page-29-2"></span>4.4.1.2 #define OPUS\_BAD\_ARG

<span id="page-29-11"></span>One or more invalid/out of range arguments.

#### <span id="page-29-3"></span>4.4.1.3 #define OPUS\_BUFFER\_TOO\_SMALL

<span id="page-29-12"></span>The mode struct passed is invalid.

#### <span id="page-29-4"></span>4.4.1.4 #define OPUS\_INTERNAL\_ERROR

<span id="page-29-13"></span>An internal error was detected.

#### <span id="page-29-5"></span>4.4.1.5 #define OPUS\_INVALID\_PACKET

<span id="page-29-15"></span>The compressed data passed is corrupted.

#### <span id="page-29-6"></span>4.4.1.6 #define OPUS\_INVALID\_STATE

<span id="page-29-9"></span>An encoder or decoder structure is invalid or already freed.

#### <span id="page-29-7"></span>4.4.1.7 #define OPUS\_OK

<span id="page-29-14"></span>No error.

#### <span id="page-29-8"></span>4.4.1.8 #define OPUS\_UNIMPLEMENTED

Invalid/unsupported request number.

## <span id="page-30-2"></span><span id="page-30-0"></span>4.5 Pre-defined values for CTL interface

## Defines

• #define [OPUS\\_AUTO](#page-31-12)

*Auto/default setting.*

• #define [OPUS\\_BITRATE\\_MAX](#page-31-13)

*Maximum bitrate.*

• #define [OPUS\\_APPLICATION\\_VOIP](#page-31-10)

*Best for most VoIP/videoconference applications where listening quality and intelligibility matter most.*

#### • #define [OPUS\\_APPLICATION\\_AUDIO](#page-31-1)

*Best for broadcast/high-fidelity application where the decoded audio should be as close as possible to the input.*

• #define [OPUS\\_APPLICATION\\_RESTRICTED\\_LOWDELAY](#page-31-11)

*Only use when lowest-achievable latency is what matters most.*

• #define [OPUS\\_SIGNAL\\_VOICE](#page-32-5) 3001

*Signal being encoded is voice.*

- #define [OPUS\\_SIGNAL\\_MUSIC](#page-32-6) 3002 *Signal being encoded is music.*
- #define [OPUS\\_BANDWIDTH\\_NARROWBAND](#page-31-14) *4kHz bandpass*
- #define [OPUS\\_BANDWIDTH\\_MEDIUMBAND](#page-31-15) *6kHz bandpass*
- #define [OPUS\\_BANDWIDTH\\_WIDEBAND](#page-31-16) *8kHz bandpass*
- #define [OPUS\\_BANDWIDTH\\_SUPERWIDEBAND](#page-31-17) *12kHz bandpass*
- #define [OPUS\\_BANDWIDTH\\_FULLBAND](#page-31-18) *20kHz bandpass*

### <span id="page-30-1"></span>4.5.1 Detailed Description

#### See also

[Generic CTLs,](#page-41-3) [Encoder related CTLs](#page-32-4)

Generated on Thu May 17 2012 15:22:05 for Opus by Doxygen

#### <span id="page-31-19"></span><span id="page-31-0"></span>4.5.2 Define Documentation

#### <span id="page-31-1"></span>4.5.2.1 #define OPUS\_APPLICATION\_AUDIO

<span id="page-31-11"></span>Best for broadcast/high-fidelity application where the decoded audio should be as close as possible to the input.

#### <span id="page-31-2"></span>4.5.2.2 #define OPUS\_APPLICATION\_RESTRICTED\_LOWDELAY

Only use when lowest-achievable latency is what matters most.

<span id="page-31-10"></span>Voice-optimized modes cannot be used.

#### <span id="page-31-3"></span>4.5.2.3 #define OPUS\_APPLICATION\_VOIP

<span id="page-31-12"></span>Best for most VoIP/videoconference applications where listening quality and intelligibility matter most.

#### <span id="page-31-4"></span>4.5.2.4 #define OPUS\_AUTO

<span id="page-31-18"></span>Auto/default setting.

#### <span id="page-31-5"></span>4.5.2.5 #define OPUS\_BANDWIDTH\_FULLBAND

<span id="page-31-15"></span>20kHz bandpass

#### <span id="page-31-6"></span>4.5.2.6 #define OPUS\_BANDWIDTH\_MEDIUMBAND

<span id="page-31-14"></span>6kHz bandpass

#### <span id="page-31-7"></span>4.5.2.7 #define OPUS\_BANDWIDTH\_NARROWBAND

<span id="page-31-17"></span>4kHz bandpass

#### <span id="page-31-8"></span>4.5.2.8 #define OPUS\_BANDWIDTH\_SUPERWIDEBAND

<span id="page-31-16"></span>12kHz bandpass

#### <span id="page-31-9"></span>4.5.2.9 #define OPUS\_BANDWIDTH\_WIDEBAND

<span id="page-31-13"></span>8kHz bandpass

#### <span id="page-32-7"></span><span id="page-32-0"></span>4.5.2.10 #define OPUS\_BITRATE\_MAX

<span id="page-32-6"></span>Maximum bitrate.

#### <span id="page-32-1"></span>4.5.2.11 #define OPUS\_SIGNAL\_MUSIC 3002

<span id="page-32-5"></span>Signal being encoded is music.

#### <span id="page-32-2"></span>4.5.2.12 #define OPUS\_SIGNAL\_VOICE 3001

<span id="page-32-4"></span>Signal being encoded is voice.

## <span id="page-32-3"></span>4.6 Encoder related CTLs

These are convenience macros for use with the opus encode ctl interface.

### Defines

- #define [OPUS\\_SET\\_COMPLEXITY\(](#page-38-4)x) *Configures the encoder's computational complexity.*
- #define [OPUS\\_GET\\_COMPLEXITY\(](#page-34-5)x) *Gets the encoder's complexity configuration,.*
- #define [OPUS\\_SET\\_BITRATE\(](#page-38-5)x) *Configures the bitrate in the encoder.*
- #define [OPUS\\_GET\\_BITRATE\(](#page-34-6)x) *Gets the encoder's bitrate configuration,.*
- #define [OPUS\\_SET\\_VBR\(](#page-40-3)x) *Configures VBR in the encoder.*
- #define OPUS GET VBR(x) *Gets the encoder's VBR configuration,.*
- #define [OPUS\\_SET\\_VBR\\_CONSTRAINT\(](#page-40-4)x) *Configures constrained VBR in the encoder.*
- #define [OPUS\\_GET\\_VBR\\_CONSTRAINT\(](#page-37-4)x) *Gets the encoder's constrained VBR configuration.*
- #define [OPUS\\_SET\\_FORCE\\_CHANNELS\(](#page-39-3)x) *Configures mono/stereo forcing in the encoder.*

Generated on Thu May 17 2012 15:22:05 for Opus by Doxygen

- #define OPUS GET FORCE CHANNELS(x) *Gets the encoder's forced channel configuration,.*
- #define OPUS SET MAX BANDWIDTH(x) *Configures the encoder's maximum bandpass allowed,.*
- $\bullet$  #define OPUS GET MAX BANDWIDTH(x) *Gets the encoder's configured maximum bandpass allowed,.*
- #define [OPUS\\_SET\\_BANDWIDTH\(](#page-37-5)x) *Configures the encoder's bandpass,.*
- #define [OPUS\\_SET\\_SIGNAL\(](#page-40-5)x) *Configures the type of signal being encoded.*
- #define [OPUS\\_GET\\_SIGNAL\(](#page-36-5)x) *Gets the encoder's configured signal type,.*
- #define OPUS SET\_APPLICATION(x) *Configures the encoder's intended application.*
- #define [OPUS\\_GET\\_APPLICATION\(](#page-34-2)x) *Gets the encoder's configured application,.*
- #define OPUS GET LOOKAHEAD(x) *Gets the total samples of delay added by the entire codec.*
- #define [OPUS\\_SET\\_INBAND\\_FEC\(](#page-39-5)x) *Configures the encoder's use of inband forward error correction.*
- #define [OPUS\\_GET\\_INBAND\\_FEC\(](#page-35-5)x) *Gets encoder's configured use of inband forward error correction,.*
- #define [OPUS\\_SET\\_PACKET\\_LOSS\\_PERC\(](#page-39-6)x) *Configures the encoder's expected packet loss percentage.*
- #define [OPUS\\_GET\\_PACKET\\_LOSS\\_PERC\(](#page-36-6)x) *Gets the encoder's configured packet loss percentage,.*
- $\cdot$  #define OPUS SET DTX(x)

*Configures the encoder's use of discontinuous transmission.*

• #define [OPUS\\_GET\\_DTX\(](#page-35-6)x)

*Gets encoder's configured use of discontinuous transmission,.*

#### <span id="page-34-7"></span><span id="page-34-0"></span>4.6.1 Detailed Description

These are convenience macros for use with the opus\_encode\_ctl interface. They are used to generate the appropriate series of arguments for that call, passing the correct type, size and so on as expected for each particular request.

Some usage examples:

```
int ret;
ret = opus_encoder_ctl(enc_ctx, OPUS_SET_BANDWIDTH(OPUS_AUTO));
if (ret != OPUS_OK) return ret;
int rate;
opus_encoder_ctl(enc_ctx, OPUS_GET_BANDWIDTH(&rate));
opus_encoder_ctl(enc_ctx, OPUS_RESET_STATE);
```
#### See also

[Generic CTLs,](#page-41-3) [Opus Encoder](#page-14-1)

### <span id="page-34-1"></span>4.6.2 Define Documentation

#### <span id="page-34-2"></span>4.6.2.1 #define OPUS\_GET\_APPLICATION( *x* )

Gets the encoder's configured application,.

#### See also

[OPUS\\_SET\\_APPLICATION](#page-37-6)

#### Parameters

[out] *x* int∗: Application value

#### <span id="page-34-6"></span><span id="page-34-3"></span>4.6.2.2 #define OPUS\_GET\_BITRATE( *x* )

Gets the encoder's bitrate configuration,.

#### See also

[OPUS\\_SET\\_BITRATE](#page-38-5)

#### Parameters

[out] *x* opus\_int32∗: bitrate in bits per second.

#### <span id="page-34-5"></span><span id="page-34-4"></span>4.6.2.3 #define OPUS\_GET\_COMPLEXITY( *x* )

Gets the encoder's complexity configuration,.

```
Generated on Thu May 17 2012 15:22:05 for Opus by Doxygen
```
#### <span id="page-35-7"></span>See also

#### [OPUS\\_SET\\_COMPLEXITY](#page-38-4)

#### Parameters

[out] *x* int∗: 0-10, inclusive

#### <span id="page-35-6"></span><span id="page-35-0"></span>4.6.2.4 #define OPUS\_GET\_DTX( *x* )

Gets encoder's configured use of discontinuous transmission,.

#### See also

## [OPUS\\_SET\\_DTX](#page-38-6)

#### Parameters

[out] *x* int∗: DTX flag

#### <span id="page-35-3"></span><span id="page-35-1"></span>4.6.2.5 #define OPUS\_GET\_FORCE\_CHANNELS( *x* )

Gets the encoder's forced channel configuration,.

#### See also

OPUS SET FORCE CHANNELS

#### Parameters

[out] *x* int∗: OPUS\_AUTO; 0; 1

#### <span id="page-35-5"></span><span id="page-35-2"></span>4.6.2.6 #define OPUS\_GET\_INBAND\_FEC( *x* )

Gets encoder's configured use of inband forward error correction,.

#### See also

[OPUS\\_SET\\_INBAND\\_FEC](#page-39-5)

#### Parameters

<span id="page-35-4"></span>[out] *x* int∗: FEC flag

#### <span id="page-36-7"></span><span id="page-36-0"></span>4.6.2.7 #define OPUS\_GET\_LOOKAHEAD( *x* )

Gets the total samples of delay added by the entire codec.

This can be queried by the encoder and then the provided number of samples can be skipped on from the start of the decoder's output to provide time aligned input and output. From the perspective of a decoding application the real data begins this many samples late.

The decoder contribution to this delay is identical for all decoders, but the encoder portion of the delay may vary from implementation to implementation, version to version, or even depend on the encoder's initial configuration. Applications needing delay compensation should call this CTL rather than hard-coding a value.

#### Parameters

[out] *x* int∗: Number of lookahead samples

#### <span id="page-36-4"></span><span id="page-36-1"></span>4.6.2.8 #define OPUS\_GET\_MAX\_BANDWIDTH( *x* )

Gets the encoder's configured maximum bandpass allowed,.

#### See also

[OPUS\\_SET\\_MAX\\_BANDWIDTH](#page-39-4)

#### Parameters

[out] *x* int∗: Bandwidth value

#### <span id="page-36-6"></span><span id="page-36-2"></span>4.6.2.9 #define OPUS\_GET\_PACKET\_LOSS\_PERC( *x* )

Gets the encoder's configured packet loss percentage,.

#### See also

[OPUS\\_SET\\_PACKET\\_LOSS\\_PERC](#page-39-6)

#### Parameters

[out] *x* int∗: Loss percentage in the range 0-100, inclusive.

#### <span id="page-36-5"></span><span id="page-36-3"></span>4.6.2.10 #define OPUS\_GET\_SIGNAL( *x* )

Gets the encoder's configured signal type,.

#### See also

[OPUS\\_SET\\_SIGNAL](#page-40-5)

Generated on Thu May 17 2012 15:22:05 for Opus by Doxygen

#### <span id="page-37-7"></span>Parameters

[out] *x* int∗: Signal type

#### <span id="page-37-3"></span><span id="page-37-0"></span>4.6.2.11 #define OPUS\_GET\_VBR( *x* )

Gets the encoder's VBR configuration,.

See also

[OPUS\\_SET\\_VBR](#page-40-3)

#### Parameters

[out] *x* int∗: 0; 1

#### <span id="page-37-4"></span><span id="page-37-1"></span>4.6.2.12 #define OPUS\_GET\_VBR\_CONSTRAINT( *x* )

Gets the encoder's constrained VBR configuration.

#### See also

[OPUS\\_SET\\_VBR\\_CONSTRAINT](#page-40-4)

#### Parameters

[out] *x* int∗: 0; 1

#### <span id="page-37-6"></span><span id="page-37-2"></span>4.6.2.13 #define OPUS\_SET\_APPLICATION( *x* )

Configures the encoder's intended application.

The initial value is a mandatory argument to the encoder\_create function. The supported values are:

- OPUS\_APPLICATION\_VOIP Process signal for improved speech intelligibility
- OPUS APPLICATION AUDIO Favor faithfulness to the original input
- OPUS APPLICATION RESTRICTED LOWDELAY Configure the minimum possible coding delay

#### Parameters

<span id="page-37-5"></span>[in] *x* int: Application value

#### <span id="page-38-7"></span><span id="page-38-0"></span>4.6.2.14 #define OPUS\_SET\_BANDWIDTH( *x* )

Configures the encoder's bandpass,.

#### See also

[OPUS\\_GET\\_BANDWIDTH](#page-42-1) The supported values are:

- [OPUS\\_AUTO](#page-31-12) (default)
- [OPUS\\_BANDWIDTH\\_NARROWBAND](#page-31-14) 4kHz passband
- [OPUS\\_BANDWIDTH\\_MEDIUMBAND](#page-31-15) 6kHz passband
- [OPUS\\_BANDWIDTH\\_WIDEBAND](#page-31-16) 8kHz passband
- [OPUS\\_BANDWIDTH\\_SUPERWIDEBAND](#page-31-17) 12kHz passband
- [OPUS\\_BANDWIDTH\\_FULLBAND](#page-31-18) 20kHz passband

#### Parameters

[in] *x* int: Bandwidth value

#### <span id="page-38-5"></span><span id="page-38-1"></span>4.6.2.15 #define OPUS\_SET\_BITRATE( *x* )

Configures the bitrate in the encoder.

Rates from 500 to 512000 bits per second are meaningful as well as the special values OPUS\_BITRATE\_AUTO and OPUS\_BITRATE\_MAX. The value OPUS\_- BITRATE MAX can be used to cause the codec to use as much rate as it can, which is useful for controlling the rate by adjusting the output buffer size.

#### Parameters

[in] *x* opus\_int32: bitrate in bits per second.

#### <span id="page-38-4"></span><span id="page-38-2"></span>4.6.2.16 #define OPUS\_SET\_COMPLEXITY( *x* )

Configures the encoder's computational complexity.

The supported range is 0-10 inclusive with 10 representing the highest complexity. The default value is 10.

#### Parameters

<span id="page-38-6"></span> $\lceil$  in]  $\boldsymbol{x}$  int: 0-10, inclusive

#### <span id="page-38-3"></span>4.6.2.17 #define OPUS\_SET\_DTX( *x* )

Configures the encoder's use of discontinuous transmission.

#### <span id="page-39-7"></span>Note

This is only applicable to the LPC layer

#### Parameters

[in]  $x$  int: DTX flag, 0 (disabled) is default

#### <span id="page-39-3"></span><span id="page-39-0"></span>4.6.2.18 #define OPUS\_SET\_FORCE\_CHANNELS( *x* )

Configures mono/stereo forcing in the encoder.

This is useful when the caller knows that the input signal is currently a mono source embedded in a stereo stream.

#### Parameters

[in] *x* int: OPUS AUTO (default); 1 (forced mono); 2 (forced stereo)

#### <span id="page-39-5"></span><span id="page-39-1"></span>4.6.2.19 #define OPUS\_SET\_INBAND\_FEC( *x* )

Configures the encoder's use of inband forward error correction.

#### Note

This is only applicable to the LPC layer

#### Parameters

[in]  $x$  int: FEC flag, 0 (disabled) is default

## <span id="page-39-4"></span><span id="page-39-2"></span>4.6.2.20 #define OPUS\_SET\_MAX\_BANDWIDTH( *x* )

Configures the encoder's maximum bandpass allowed,.

#### See also

[OPUS\\_GET\\_MAX\\_BANDWIDTH](#page-36-4) The supported values are:

- [OPUS\\_BANDWIDTH\\_NARROWBAND](#page-31-14) 4kHz passband
- [OPUS\\_BANDWIDTH\\_MEDIUMBAND](#page-31-15) 6kHz passband
- [OPUS\\_BANDWIDTH\\_WIDEBAND](#page-31-16) 8kHz passband
- [OPUS\\_BANDWIDTH\\_SUPERWIDEBAND](#page-31-17) 12kHz passband
- [OPUS\\_BANDWIDTH\\_FULLBAND](#page-31-18) 20kHz passband (default)

#### Parameters

<span id="page-39-6"></span>[in] *x* int: Bandwidth value

#### <span id="page-40-6"></span><span id="page-40-0"></span>4.6.2.21 #define OPUS\_SET\_PACKET\_LOSS\_PERC( *x* )

Configures the encoder's expected packet loss percentage.

Higher values with trigger progressively more loss resistant behavior in the encoder at the expense of quality at a given bitrate in the lossless case, but greater quality under loss.

#### Parameters

 $\lceil$  in  $\lceil$  *x* int: Loss percentage in the range 0-100, inclusive.

#### <span id="page-40-5"></span><span id="page-40-1"></span>4.6.2.22 #define OPUS\_SET\_SIGNAL( *x* )

Configures the type of signal being encoded.

This is a hint which helps the encoder's mode selection. The supported values are:

- OPUS SIGNAL AUTO (default)
- OPUS\_SIGNAL\_VOICE
- OPUS\_SIGNAL\_MUSIC

#### Parameters

[in] *x* int: Signal type

#### <span id="page-40-3"></span><span id="page-40-2"></span>4.6.2.23 #define OPUS\_SET\_VBR( *x* )

Configures VBR in the encoder.

The following values are currently supported:

- 0 CBR
- 1 VBR (default) The configured bitrate may not be met exactly because frames must be an integer number of bytes in length.

#### Warning

Only the MDCT mode of Opus can provide hard CBR behavior.

#### <span id="page-40-4"></span>Parameters

[in] *x* int: 0; 1 (default)

#### <span id="page-41-4"></span><span id="page-41-0"></span>4.6.2.24 #define OPUS\_SET\_VBR\_CONSTRAINT( *x* )

Configures constrained VBR in the encoder.

The following values are currently supported:

- 0 Unconstrained VBR (default)
- 1 Maximum one frame buffering delay assuming transport with a serialization speed of the nominal bitrate This setting is irrelevant when the encoder is in CBR mode.

#### Warning

Only the MDCT mode of Opus currently heeds the constraint. Speech mode ignores it completely, hybrid mode may fail to obey it if the LPC layer uses more bitrate than the constraint would have permitted.

#### Parameters

[in] *x* int: 0 (default); 1

## <span id="page-41-3"></span><span id="page-41-1"></span>4.7 Generic CTLs

These macros are used with the opus decoder ctl and opus encoder ctl calls to generate a particular request.

## Defines

• #define [OPUS\\_RESET\\_STATE](#page-43-6)

*Resets the codec state to be equivalent to a freshly initialized state.*

• #define [OPUS\\_GET\\_FINAL\\_RANGE\(](#page-42-4)x)

*Gets the final state of the codec's entropy coder.*

- #define OPUS GET PITCH(x) *Gets the pitch of the last decoded frame, if available.*
- #define OPUS GET\_BANDWIDTH(x) *Gets the encoder's configured bandpass or the decoder's last bandpass,.*

#### <span id="page-41-2"></span>4.7.1 Detailed Description

These macros are used with the opus\_decoder\_ctl and opus\_encoder\_ctl calls to generate a particular request. When called on an OpusDecoder they apply to that particular decoder instance. When called on an OpusEncoder they apply to the corresponding setting on that encoder instance, if present.

Some usage examples:

```
int ret;
opus_int32 pitch;
ret = opus_decoder_ctl(dec_ctx, OPUS_GET_PITCH(&pitch));
if (ret == OPUS_OK) return ret;
opus_encoder_ctl(enc_ctx, OPUS_RESET_STATE);
opus_decoder_ctl(dec_ctx, OPUS_RESET_STATE);
opus_int32 enc_bw, dec_bw;
opus_encoder_ctl(enc_ctx, OPUS_GET_BANDWIDTH(&enc_bw));
opus_decoder_ctl(dec_ctx, OPUS_GET_BANDWIDTH(&dec_bw));
if (enc_bw != dec_bw)
  printf("packet bandwidth mismatch!\n");
}
```
#### See also

[Opus Encoder,](#page-14-1) [opus\\_decoder\\_ctl,](#page-23-5) [opus\\_encoder\\_ctl](#page-18-4)

#### <span id="page-42-0"></span>4.7.2 Define Documentation

#### <span id="page-42-1"></span>4.7.2.1 #define OPUS\_GET\_BANDWIDTH( *x* )

Gets the encoder's configured bandpass or the decoder's last bandpass,.

#### See also

[OPUS\\_SET\\_BANDWIDTH](#page-37-5)

#### Parameters

[out] *x* int∗: Bandwidth value

#### <span id="page-42-4"></span><span id="page-42-2"></span>4.7.2.2 #define OPUS\_GET\_FINAL\_RANGE( *x* )

Gets the final state of the codec's entropy coder.

This is used for testing purposes, The encoder and decoder state should be identical after coding a payload (assuming no data corruption or software bugs)

#### Parameters

[out] *x* opus\_uint32∗: Entropy coder state

#### <span id="page-42-5"></span><span id="page-42-3"></span>4.7.2.3 #define OPUS\_GET\_PITCH( *x* )

Gets the pitch of the last decoded frame, if available.

This can be used for any post-processing algorithm requiring the use of pitch, e.g. time stretching/shortening. If the last frame was not voiced, or if the pitch was not coded in the frame, then zero is returned.

This CTL is only implemented for decoder instances.

```
Generated on Thu May 17 2012 15:22:05 for Opus by Doxygen
```
#### <span id="page-43-8"></span>Parameters

[out] *x* opus\_int32∗: pitch period at 48 kHz (or 0 if not available)

#### <span id="page-43-6"></span><span id="page-43-0"></span>4.7.2.4 #define OPUS\_RESET\_STATE

Resets the codec state to be equivalent to a freshly initialized state.

This should be called when switching streams in order to prevent the back to back decoding from giving different results from one at a time decoding.

## <span id="page-43-1"></span>4.8 Opus library information functions

#### Functions

- <span id="page-43-5"></span>• const char ∗ [opus\\_strerror](#page-43-7) (int error) *Converts an opus error code into a human readable string.*
- const char  $*$  opus get version string (void) *Gets the libopus version string.*

## <span id="page-43-2"></span>4.8.1 Function Documentation

<span id="page-43-3"></span>4.8.1.1 const char∗ opus\_get\_version\_string ( void )

Gets the libopus version string.

#### Returns

Version string

#### <span id="page-43-7"></span><span id="page-43-4"></span>4.8.1.2 const char∗ opus\_strerror ( int *error* )

Converts an opus error code into a human readable string.

#### Parameters

[in] *error* int: Error number

#### Returns

Error string

# <span id="page-44-2"></span><span id="page-44-0"></span>File Documentation

## <span id="page-44-1"></span>5.1 opus.h File Reference

Opus reference implementation API.

#include "opus\_types.h" #include "opus\_defines.h"

#### Typedefs

- typedef struct [OpusEncoder](#page-16-1) [OpusEncoder](#page-16-1) *Opus encoder state.*
- typedef struct [OpusDecoder](#page-22-1) [OpusDecoder](#page-22-1) *Opus decoder state.*
- typedef struct [OpusRepacketizer](#page-28-1) [OpusRepacketizer](#page-28-1)

## Functions

- int [opus\\_encoder\\_get\\_size](#page-19-4) (int channels)
- [OpusEncoder](#page-16-1) \* [opus\\_encoder\\_create](#page-17-3) [\(opus\\_int32](#page-57-10) Fs, int channels, int application, int ∗error)

*Allocates and initializes an encoder state.*

• int [opus\\_encoder\\_init](#page-19-1) [\(OpusEncoder](#page-16-1) ∗st, [opus\\_int32](#page-57-10) Fs, int channels, int application)

*Initializes a previously allocated encoder state The memory pointed to by st must be the size returned by opus\_encoder\_get\_size.*

• int [opus\\_encode](#page-17-1) [\(OpusEncoder](#page-16-1) ∗st, const [opus\\_int16](#page-57-9) ∗pcm, int frame\_size, unsigned char ∗data, int max\_data\_bytes)

*Encodes an Opus frame.*

- int [opus\\_encode\\_float](#page-17-4) [\(OpusEncoder](#page-16-1) ∗st, const float ∗pcm, int frame\_size, unsigned char ∗data, int max\_data\_bytes) *Encodes an Opus frame from floating point input.*
- void [opus\\_encoder\\_destroy](#page-18-3) [\(OpusEncoder](#page-16-1) ∗st) *Frees an OpusEncoder allocated by opus\_encoder\_create.*
- int [opus\\_encoder\\_ctl](#page-18-4) [\(OpusEncoder](#page-16-1) ∗st, int request,...) *Perform a CTL function on an Opus encoder.*
- int opus decoder get size (int channels) *Gets the size of an OpusDecoder structure.*
- [OpusDecoder](#page-22-1) ∗ [opus\\_decoder\\_create](#page-23-4) [\(opus\\_int32](#page-57-10) Fs, int channels, int ∗error) *Allocates and initializes a decoder state.*
- int [opus\\_decoder\\_init](#page-24-3) [\(OpusDecoder](#page-22-1) ∗st, [opus\\_int32](#page-57-10) Fs, int channels) *Initializes a previously allocated decoder state.*
- int [opus\\_decode](#page-22-3) [\(OpusDecoder](#page-22-1) ∗st, const unsigned char ∗data, int len, [opus\\_](#page-57-9) [int16](#page-57-9) ∗pcm, int frame\_size, int decode\_fec) *Decode an Opus frame.*
- int [opus\\_decode\\_float](#page-22-5) [\(OpusDecoder](#page-22-1) ∗st, const unsigned char ∗data, int len, float ∗pcm, int frame\_size, int decode\_fec) *Decode an opus frame with floating point output.*
- int [opus\\_decoder\\_ctl](#page-23-5) [\(OpusDecoder](#page-22-1) ∗st, int request,...) *Perform a CTL function on an Opus decoder.*
- void [opus\\_decoder\\_destroy](#page-23-6) [\(OpusDecoder](#page-22-1) ∗st) *Frees an OpusDecoder allocated by opus\_decoder\_create.*
- int opus packet parse (const unsigned char ∗data, int len, unsigned char ∗out toc, const unsigned char ∗frames[48], short size[48], int ∗payload\_offset) *Parse an opus packet into one or more frames.*
- int [opus\\_packet\\_get\\_bandwidth](#page-24-4) (const unsigned char ∗data) *Gets the bandwidth of an Opus packet.*
- int [opus\\_packet\\_get\\_samples\\_per\\_frame](#page-26-4) (const unsigned char ∗data, [opus\\_int32](#page-57-10) Fs)

*Gets the number of samples per frame from an Opus packet.*

• int opus packet get nb channels (const unsigned char ∗data)

<span id="page-46-3"></span>*Gets the number of channels from an Opus packet.*

- int [opus\\_packet\\_get\\_nb\\_frames](#page-25-4) (const unsigned char packet[ ], int len) *Gets the number of frames in an Opus packet.*
- int [opus\\_decoder\\_get\\_nb\\_samples](#page-23-7) (const [OpusDecoder](#page-22-1) ∗dec, const unsigned char packet[ ], int len) *Gets the number of samples of an Opus packet.*
- int [opus\\_repacketizer\\_get\\_size](#page-28-7) (void)
- [OpusRepacketizer](#page-28-1) ∗ opus repacketizer init [\(OpusRepacketizer](#page-28-1) ∗rp)
- [OpusRepacketizer](#page-28-1) \* [opus\\_repacketizer\\_create](#page-28-4) (void)
- void [opus\\_repacketizer\\_destroy](#page-28-5) [\(OpusRepacketizer](#page-28-1) ∗rp)
- int [opus\\_repacketizer\\_cat](#page-28-3) [\(OpusRepacketizer](#page-28-1) ∗rp, const unsigned char ∗data, int len)
- [opus\\_int32](#page-57-10) [opus\\_repacketizer\\_out\\_range](#page-28-10) [\(OpusRepacketizer](#page-28-1) ∗rp, int begin, int end, unsigned char ∗data, int maxlen)
- int opus repacketizer get nb frames [\(OpusRepacketizer](#page-28-1) ∗rp)
- [opus\\_int32](#page-57-10) [opus\\_repacketizer\\_out](#page-28-9) [\(OpusRepacketizer](#page-28-1) ∗rp, unsigned char ∗data, int maxlen)

#### <span id="page-46-0"></span>5.1.1 Detailed Description

<span id="page-46-2"></span>Opus reference implementation API.

## <span id="page-46-1"></span>5.2 opus\_defines.h File Reference

Opus reference implementation constants.

```
#include "opus_types.h"
```
#### Defines

- #define OPUS OK *No error.*
- #define [OPUS\\_BAD\\_ARG](#page-29-10)

*One or more invalid/out of range arguments.*

• #define [OPUS\\_BUFFER\\_TOO\\_SMALL](#page-29-11)

*The mode struct passed is invalid.*

• #define [OPUS\\_INTERNAL\\_ERROR](#page-29-12) *An internal error was detected.*

Generated on Thu May 17 2012 15:22:05 for Opus by Doxygen

• #define [OPUS\\_INVALID\\_PACKET](#page-29-13)

*The compressed data passed is corrupted.*

- #define [OPUS\\_UNIMPLEMENTED](#page-29-14) *Invalid/unsupported request number.*
- #define [OPUS\\_INVALID\\_STATE](#page-29-15)

*An encoder or decoder structure is invalid or already freed.*

- #define [OPUS\\_ALLOC\\_FAIL](#page-29-1) *Memory allocation has failed.*
- #define [OPUS\\_AUTO](#page-31-12) *Auto/default setting.*
- #define [OPUS\\_BITRATE\\_MAX](#page-31-13)

*Maximum bitrate.*

• #define [OPUS\\_APPLICATION\\_VOIP](#page-31-10)

*Best for most VoIP/videoconference applications where listening quality and intelligibility matter most.*

• #define [OPUS\\_APPLICATION\\_AUDIO](#page-31-1)

*Best for broadcast/high-fidelity application where the decoded audio should be as close as possible to the input.*

#### • #define [OPUS\\_APPLICATION\\_RESTRICTED\\_LOWDELAY](#page-31-11)

*Only use when lowest-achievable latency is what matters most.*

• #define [OPUS\\_SIGNAL\\_VOICE](#page-32-5) 3001

*Signal being encoded is voice.*

- #define [OPUS\\_SIGNAL\\_MUSIC](#page-32-6) 3002 *Signal being encoded is music.*
- #define [OPUS\\_BANDWIDTH\\_NARROWBAND](#page-31-14) *4kHz bandpass*
- #define [OPUS\\_BANDWIDTH\\_MEDIUMBAND](#page-31-15) *6kHz bandpass*
- #define [OPUS\\_BANDWIDTH\\_WIDEBAND](#page-31-16) *8kHz bandpass*
- #define [OPUS\\_BANDWIDTH\\_SUPERWIDEBAND](#page-31-17) *12kHz bandpass*
- #define [OPUS\\_BANDWIDTH\\_FULLBAND](#page-31-18) *20kHz bandpass*
- $\cdot$  #define OPUS SET COMPLEXITY(x) *Configures the encoder's computational complexity.*
- $\cdot$  #define OPUS GET COMPLEXITY(x) *Gets the encoder's complexity configuration,.*
- #define [OPUS\\_SET\\_BITRATE\(](#page-38-5)x) *Configures the bitrate in the encoder.*
- #define [OPUS\\_GET\\_BITRATE\(](#page-34-6)x) *Gets the encoder's bitrate configuration,.*
- #define [OPUS\\_SET\\_VBR\(](#page-40-3)x) *Configures VBR in the encoder.*
- #define OPUS GET VBR(x) *Gets the encoder's VBR configuration,.*
- #define [OPUS\\_SET\\_VBR\\_CONSTRAINT\(](#page-40-4)x) *Configures constrained VBR in the encoder.*
- #define [OPUS\\_GET\\_VBR\\_CONSTRAINT\(](#page-37-4)x) *Gets the encoder's constrained VBR configuration.*
- #define [OPUS\\_SET\\_FORCE\\_CHANNELS\(](#page-39-3)x) *Configures mono/stereo forcing in the encoder.*
- #define OPUS GET FORCE CHANNELS(x) *Gets the encoder's forced channel configuration,.*
- #define [OPUS\\_SET\\_MAX\\_BANDWIDTH\(](#page-39-4)x) *Configures the encoder's maximum bandpass allowed,.*
- $\bullet$  #define OPUS GET MAX BANDWIDTH(x) *Gets the encoder's configured maximum bandpass allowed,.*
- $\cdot$  #define OPUS SET BANDWIDTH(x) *Configures the encoder's bandpass,.*
- #define [OPUS\\_SET\\_SIGNAL\(](#page-40-5)x) *Configures the type of signal being encoded.*

• #define OPUS GET SIGNAL(x)

*Gets the encoder's configured signal type,.*

• #define OPUS SET\_APPLICATION(x)

*Configures the encoder's intended application.*

• #define OPUS GET\_APPLICATION(x)

*Gets the encoder's configured application,.*

- #define OPUS GET LOOKAHEAD(x) *Gets the total samples of delay added by the entire codec.*
- $\bullet$  #define OPUS SET\_INBAND\_FEC(x)

*Configures the encoder's use of inband forward error correction.*

• #define [OPUS\\_GET\\_INBAND\\_FEC\(](#page-35-5)x)

*Gets encoder's configured use of inband forward error correction,.*

• #define [OPUS\\_SET\\_PACKET\\_LOSS\\_PERC\(](#page-39-6)x)

*Configures the encoder's expected packet loss percentage.*

• #define [OPUS\\_GET\\_PACKET\\_LOSS\\_PERC\(](#page-36-6)x)

*Gets the encoder's configured packet loss percentage,.*

• #define [OPUS\\_SET\\_DTX\(](#page-38-6)x)

*Configures the encoder's use of discontinuous transmission.*

• #define [OPUS\\_GET\\_DTX\(](#page-35-6)x)

*Gets encoder's configured use of discontinuous transmission,.*

• #define [OPUS\\_RESET\\_STATE](#page-43-6)

*Resets the codec state to be equivalent to a freshly initialized state.*

- #define [OPUS\\_GET\\_FINAL\\_RANGE\(](#page-42-4)x) *Gets the final state of the codec's entropy coder.*
- #define [OPUS\\_GET\\_PITCH\(](#page-42-5)x)

*Gets the pitch of the last decoded frame, if available.*

• #define [OPUS\\_GET\\_BANDWIDTH\(](#page-42-1)x)

*Gets the encoder's configured bandpass or the decoder's last bandpass,.*

#### <span id="page-50-3"></span>Functions

• const char ∗ [opus\\_strerror](#page-43-7) (int error)

*Converts an opus error code into a human readable string.*

• const char ∗ [opus\\_get\\_version\\_string](#page-43-3) (void) *Gets the libopus version string.*

#### <span id="page-50-0"></span>5.2.1 Detailed Description

<span id="page-50-2"></span>Opus reference implementation constants.

## <span id="page-50-1"></span>5.3 opus\_multistream.h File Reference

Opus reference implementation multistream API.

#include "opus.h"

#### Defines

- #define opus check encstate ptr(ptr) ((ptr) + ((ptr) [\(OpusEncoder](#page-16-1) $**$ )(ptr)))
- #define [\\_\\_opus\\_check\\_decstate\\_ptr\(](#page-52-2)ptr) ((ptr) + ((ptr) [\(OpusDecoder](#page-22-1)∗∗)(ptr)))
- #define [OPUS\\_MULTISTREAM\\_GET\\_ENCODER\\_STATE\\_REQUEST](#page-52-7) 5120
- #define [OPUS\\_MULTISTREAM\\_GET\\_DECODER\\_STATE\\_REQUEST](#page-52-5) 5122
- #define OPUS MULTISTREAM GET ENCODER STATE(x, y) OPUS -MULTISTREAM\_GET\_ENCODER\_STATE\_REQUEST, \_\_opus\_check\_  $int(x)$ , \_\_opus\_check\_encstate\_ptr(y)
- #define [OPUS\\_MULTISTREAM\\_GET\\_DECODER\\_STATE\(](#page-52-4)x, y) OPUS\_- MULTISTREAM\_GET\_DECODER\_STATE\_REQUEST, \_\_\_opus\_check\_ $int(x)$ , \_\_opus\_check\_decstate\_ptr(y)

#### Typedefs

- typedef struct [OpusMSEncoder](#page-52-10) [OpusMSEncoder](#page-52-10)
- typedef struct [OpusMSDecoder](#page-52-9) [OpusMSDecoder](#page-52-9)

#### Functions

• [OpusMSEncoder](#page-52-10) \* [opus\\_multistream\\_encoder\\_create](#page-55-4) [\(opus\\_int32](#page-57-10) Fs, int channels, int streams, int coupled streams, unsigned char ∗mapping, int application, int ∗error)

*Allocate and initialize a multistream encoder state object.*

• int opus multistream encoder init [\(OpusMSEncoder](#page-52-10) ∗st, opus int32 Fs, int channels, int streams, int coupled\_streams, unsigned char ∗mapping, int application)

*Initialize an already allocated multistream encoder state.*

- int [opus\\_multistream\\_encode](#page-54-4) [\(OpusMSEncoder](#page-52-10) ∗st, const [opus\\_int16](#page-57-9) ∗pcm, int frame\_size, unsigned char \*data, int max\_data\_bytes) *Returns length of the data payload (in bytes) or a negative error code.*
- int [opus\\_multistream\\_encode\\_float](#page-54-5) [\(OpusMSEncoder](#page-52-10) ∗st, const float ∗pcm, int frame\_size, unsigned char ∗data, int max\_data\_bytes) *Returns length of the data payload (in bytes) or a negative error code.*
- [opus\\_int32](#page-57-10) [opus\\_multistream\\_encoder\\_get\\_size](#page-55-5) (int streams, int coupled\_ streams)

*Gets the size of an OpusMSEncoder structure.*

- void opus multistream\_encoder\_destroy [\(OpusMSEncoder](#page-52-10) ∗st) *Deallocate a multstream encoder state.*
- int [opus\\_multistream\\_encoder\\_ctl](#page-55-7) [\(OpusMSEncoder](#page-52-10) ∗st, int request,...) *Get or set options on a multistream encoder state.*
- [OpusMSDecoder](#page-52-9) \* [opus\\_multistream\\_decoder\\_create](#page-53-3) [\(opus\\_int32](#page-57-10) Fs, int channels, int streams, int coupled\_streams, unsigned char ∗mapping, int ∗error) *Allocate and initialize a multistream decoder state object.*
- int [opus\\_multistream\\_decoder\\_init](#page-54-6) [\(OpusMSDecoder](#page-52-9) ∗st, [opus\\_int32](#page-57-10) Fs, int channels, int streams, int coupled\_streams, unsigned char ∗mapping) *Intialize a previously allocated decoder state object.*
- int [opus\\_multistream\\_decode](#page-52-12) [\(OpusMSDecoder](#page-52-9) ∗st, const unsigned char ∗data, int len, [opus\\_int16](#page-57-9) ∗pcm, int frame\_size, int decode\_fec) *Returns the number of samples decoded or a negative error code.*
- int opus multistream decode float [\(OpusMSDecoder](#page-52-9) ∗st, const unsigned char ∗data, int len, float ∗pcm, int frame\_size, int decode\_fec) *Returns the number of samples decoded or a negative error code.*
- [opus\\_int32](#page-57-10) [opus\\_multistream\\_decoder\\_get\\_size](#page-54-7) (int streams, int coupled\_ streams)

*Gets the size of an OpusMSDecoder structure.*

- int opus multistream decoder ctl [\(OpusMSDecoder](#page-52-9) ∗st, int request,...) *Get or set options on a multistream decoder state.*
- void [opus\\_multistream\\_decoder\\_destroy](#page-53-6) [\(OpusMSDecoder](#page-52-9) ∗st)

<span id="page-52-13"></span>*Deallocate a multistream decoder state object.*

#### <span id="page-52-0"></span>5.3.1 Detailed Description

Opus reference implementation multistream API.

#### <span id="page-52-1"></span>5.3.2 Define Documentation

- <span id="page-52-2"></span>5.3.2.1 #define opus check decstate ptr $(\begin{array}{cc} ptr \end{array})$   $((ptr) + ((ptr) -$ (OpusDecoder∗∗)(ptr)))
- <span id="page-52-3"></span>5.3.2.2 #define \_\_opus\_check\_encstate\_ptr( *ptr* ) ((ptr) + ((ptr) - (OpusEncoder∗∗)(ptr)))
- <span id="page-52-4"></span>5.3.2.3 #define OPUS\_MULTISTREAM\_GET\_DECODER\_STATE( *x, y* ) OPUS\_MULTISTREAM\_GET\_DECODER\_STATE\_REQUEST, \_\_opus\_check\_int(x), \_\_opus\_check\_decstate\_ptr(y)
- <span id="page-52-5"></span>5.3.2.4 #define OPUS\_MULTISTREAM\_GET\_DECODER\_STATE\_- REQUEST 5122
- <span id="page-52-6"></span>5.3.2.5 #define OPUS\_MULTISTREAM\_GET\_ENCODER\_STATE( *x, y* ) OPUS\_MULTISTREAM\_GET\_ENCODER\_STATE\_REQUEST,  $\_\_opus\_\check{e}$  =  $\_\_op{max}$   $\_\_cl{max}$   $\_\_op{max}$   $\_\_cl{max}$   $\_\_cl{max}$   $\_\_cl{max}$   $\_\_cl{max}$
- <span id="page-52-7"></span>5.3.2.6 #define OPUS\_MULTISTREAM\_GET\_ENCODER\_STATE\_- REQUEST 5120
- <span id="page-52-8"></span>5.3.3 Typedef Documentation
- <span id="page-52-9"></span>5.3.3.1 typedef struct OpusMSDecoder OpusMSDecoder
- <span id="page-52-10"></span>5.3.3.2 typedef struct OpusMSEncoder OpusMSEncoder
- <span id="page-52-11"></span>5.3.4 Function Documentation
- <span id="page-52-12"></span>5.3.4.1 int opus\_multistream\_decode ( OpusMSDecoder ∗ *st,* const unsigned char ∗ *data,* int *len,* opus\_int16 ∗ *pcm,* int *frame\_size,* int *decode\_fec* )

Returns the number of samples decoded or a negative error code.

#### Parameters

*st* Decoder state

*data* Input payload. Use a NULL pointer to indicate packet loss

Generated on Thu May 17 2012 15:22:05 for Opus by Doxygen

<span id="page-53-7"></span>*len* Number of bytes in payload

*pcm* Output signal, samples interleaved in channel order . length is frame\_ size∗channels

*frame size* Number of samples per frame of input signal

*decode fec* Flag (0/1) to request that any in-band forward error correction data be decoded. If no such data is available the frame is decoded as if it were lost.

#### <span id="page-53-4"></span><span id="page-53-0"></span>5.3.4.2 int opus\_multistream\_decode\_float ( OpusMSDecoder ∗ *st,* const unsigned char ∗ *data,* int *len,* float ∗ *pcm,* int *frame\_size,* int *decode\_fec* )

Returns the number of samples decoded or a negative error code.

#### Parameters

*st* Decoder state

*data* Input payload buffer. Use a NULL pointer to indicate packet loss

*len* Number of payload bytes in data

- *pcm* Buffer for the output signal (interleaved iin channel order). length is frame\_ size∗channels
- *frame size* Number of samples per frame of input signal
- *decode* fec Flag (0/1) to request that any in-band forward error correction data be decoded. If no such data is available the frame is decoded as if it were lost.
- <span id="page-53-3"></span><span id="page-53-1"></span>5.3.4.3 OpusMSDecoder∗ opus\_multistream\_decoder\_create ( opus\_int32 *Fs,* int *channels,* int *streams,* int *coupled\_streams,* unsigned char ∗ *mapping,* int ∗ *error* )

Allocate and initialize a multistream decoder state object.

Call [opus\\_multistream\\_decoder\\_destroy\(\)](#page-53-6) to release this object when finished.

#### Parameters

*Fs* Sampling rate to decode at (Hz) *channels* Number of channels to decode *streams* Total number of coded streams in the multistream *coupled\_streams* Number of coupled (stereo) streams in the multistream *mapping* Stream to channel mapping table *error* Error code

<span id="page-53-5"></span><span id="page-53-2"></span>5.3.4.4 int opus\_multistream\_decoder\_ctl ( OpusMSDecoder ∗ *st,* int *request, ...* )

<span id="page-53-6"></span>Get or set options on a multistream decoder state.

#### <span id="page-54-8"></span><span id="page-54-0"></span>5.3.4.5 void opus\_multistream\_decoder\_destroy ( OpusMSDecoder ∗ *st* )

<span id="page-54-7"></span>Deallocate a multistream decoder state object.

<span id="page-54-1"></span>5.3.4.6 opus\_int32 opus\_multistream\_decoder\_get\_size ( int *streams,* int *coupled\_streams* )

Gets the size of an OpusMSDecoder structure.

#### Returns

size

#### Parameters

*streams* Total number of coded streams *coupled\_streams* Number of coupled (stereo) streams

#### <span id="page-54-6"></span><span id="page-54-2"></span>5.3.4.7 int opus\_multistream\_decoder\_init ( OpusMSDecoder ∗ *st,* opus\_int32 *Fs,* int *channels,* int *streams,* int *coupled\_streams,* unsigned char ∗ *mapping* )

Intialize a previously allocated decoder state object.

#### **Parameters**

*st* Encoder state *Fs* Sample rate of input signal (Hz) *channels* Number of channels in the input signal *streams* Total number of coded streams *coupled\_streams* Number of coupled (stereo) streams *mapping* Stream to channel mapping table

<span id="page-54-4"></span><span id="page-54-3"></span>5.3.4.8 int opus\_multistream\_encode ( OpusMSEncoder ∗ *st,* const opus\_int16 ∗ *pcm,* int *frame\_size,* unsigned char ∗ *data,* int *max\_data\_bytes* )

Returns length of the data payload (in bytes) or a negative error code.

#### Parameters

*st* Encoder state

- *pcm* Input signal as interleaved samples. Length is frame\_size∗channels
- *frame size* Number of samples per frame of input signal
- *data* Output buffer for the compressed payload (no more than max\_data\_bytes long)
- <span id="page-54-5"></span>*max\_data\_bytes* Allocated memory for payload; don't use for controlling bitrate

#### <span id="page-55-8"></span><span id="page-55-0"></span>5.3.4.9 int opus\_multistream\_encode\_float ( OpusMSEncoder ∗ *st,* const float ∗ *pcm,* int *frame\_size,* unsigned char ∗ *data,* int *max\_data\_bytes* )

Returns length of the data payload (in bytes) or a negative error code.

#### Parameters

*st* Encoder state

- *pcm* Input signal interleaved in channel order. length is frame size∗channels
- *frame size* Number of samples per frame of input signal
- *data* Output buffer for the compressed payload (no more than max\_data\_bytes long)
- *max\_data\_bytes* Allocated memory for payload; don't use for controlling bitrate

#### <span id="page-55-4"></span><span id="page-55-1"></span>5.3.4.10 OpusMSEncoder∗ opus\_multistream\_encoder\_create ( opus\_int32 *Fs,* int *channels,* int *streams,* int *coupled\_streams,* unsigned char ∗ *mapping,* int *application,* int ∗ *error* )

Allocate and initialize a multistream encoder state object.

Call [opus\\_multistream\\_encoder\\_destroy\(\)](#page-55-6) to release this object when finished.

#### Parameters

*Fs* Sampling rate of input signal (Hz)

*channels* Number of channels in the input signal

*streams* Total number of streams to encode from the input

*coupled\_streams* Number of coupled (stereo) streams to encode

*mapping* Encoded mapping between channels and streams

*application* Coding mode (OPUS APPLICATION VOIP/OPUS -APPLICATION\_AUDIO)

<span id="page-55-7"></span>*error* Error code

#### <span id="page-55-2"></span>5.3.4.11 int opus\_multistream\_encoder\_ctl ( OpusMSEncoder ∗ *st,* int *request, ...* )

<span id="page-55-6"></span>Get or set options on a multistream encoder state.

#### <span id="page-55-3"></span>5.3.4.12 void opus\_multistream\_encoder\_destroy ( OpusMSEncoder ∗ *st* )

<span id="page-55-5"></span>Deallocate a multstream encoder state.

#### <span id="page-56-5"></span><span id="page-56-0"></span>5.3.4.13 opus\_int32 opus\_multistream\_encoder\_get\_size ( int *streams,* int *coupled\_streams* )

Gets the size of an OpusMSEncoder structure.

#### Returns

size

#### Parameters

*streams* Total number of coded streams

*coupled\_streams* Number of coupled (stereo) streams

<span id="page-56-4"></span><span id="page-56-1"></span>5.3.4.14 int opus\_multistream\_encoder\_init ( OpusMSEncoder ∗ *st,* opus\_int32 *Fs,* int *channels,* int *streams,* int *coupled\_streams,* unsigned char ∗ *mapping,* int *application* )

Initialize an already allocated multistream encoder state.

#### Parameters

*st* Encoder state

*Fs* Sampling rate of input signal (Hz) *channels* Number of channels in the input signal *streams* Total number of streams to encode from the input *coupled\_streams* Number of coupled (stereo) streams to encode *mapping* Encoded mapping between channels and streams *application* Coding mode (OPUS\_APPLICATION\_VOIP/OPUS\_- APPLICATION\_AUDIO)

## <span id="page-56-3"></span><span id="page-56-2"></span>5.4 opus\_types.h File Reference

Opus reference implementation types.

#### Defines

- #define [opus\\_int](#page-57-2) int
- #define [opus\\_int64](#page-57-3) long long
- #define opus int8 signed char
- #define opus uint unsigned int
- #define opus uint64 unsigned long long
- #define opus uint8 unsigned char

## <span id="page-57-13"></span>Typedefs

- typedef short [opus\\_int16](#page-57-9)
- typedef unsigned short [opus\\_uint16](#page-57-11)
- typedef int [opus\\_int32](#page-57-10)
- typedef unsigned int [opus\\_uint32](#page-57-12)

#### <span id="page-57-0"></span>5.4.1 Detailed Description

Opus reference implementation types.

## <span id="page-57-1"></span>5.4.2 Define Documentation

- <span id="page-57-2"></span>5.4.2.1 #define opus\_int int
- <span id="page-57-3"></span>5.4.2.2 #define opus\_int64 long long
- <span id="page-57-4"></span>5.4.2.3 #define opus\_int8 signed char
- <span id="page-57-5"></span>5.4.2.4 #define opus\_uint unsigned int
- <span id="page-57-6"></span>5.4.2.5 #define opus\_uint64 unsigned long long
- <span id="page-57-7"></span>5.4.2.6 #define opus\_uint8 unsigned char

#### <span id="page-57-8"></span>5.4.3 Typedef Documentation

- <span id="page-57-9"></span>5.4.3.1 typedef short opus\_int16
- <span id="page-57-10"></span>5.4.3.2 typedef int opus\_int32
- <span id="page-57-11"></span>5.4.3.3 typedef unsigned short opus\_uint16
- <span id="page-57-12"></span>5.4.3.4 typedef unsigned int opus\_uint32

# **Index**

\_\_opus\_check\_decstate\_ptr opus\_multistream.h, [45](#page-52-13) \_\_opus\_check\_encstate\_ptr opus\_multistream.h, [45](#page-52-13) ctlvalues OPUS\_APPLICATION\_AUDIO, [24](#page-31-19) OPUS\_APPLICATION\_- RESTRICTED\_LOWDELAY, [24](#page-31-19) OPUS\_APPLICATION\_VOIP, [24](#page-31-19) OPUS\_AUTO, [24](#page-31-19) OPUS\_BANDWIDTH\_- FULLBAND, [24](#page-31-19) OPUS\_BANDWIDTH\_- MEDIUMBAND, [24](#page-31-19) OPUS\_BANDWIDTH\_- NARROWBAND, [24](#page-31-19) OPUS\_BANDWIDTH\_- SUPERWIDEBAND, [24](#page-31-19) OPUS\_BANDWIDTH\_- WIDEBAND, [24](#page-31-19) OPUS\_BITRATE\_MAX, [24](#page-31-19) OPUS\_SIGNAL\_MUSIC, [25](#page-32-7) OPUS\_SIGNAL\_VOICE, [25](#page-32-7) Encoder related CTLs, [25](#page-32-7) encoderctls OPUS\_GET\_APPLICATION, [27](#page-34-7) OPUS\_GET\_BITRATE, [27](#page-34-7) OPUS\_GET\_COMPLEXITY, [27](#page-34-7) OPUS\_GET\_DTX, [28](#page-35-7) OPUS\_GET\_FORCE\_- CHANNELS, [28](#page-35-7) OPUS\_GET\_INBAND\_FEC, [28](#page-35-7) OPUS\_GET\_LOOKAHEAD, [28](#page-35-7) OPUS\_GET\_MAX\_BANDWIDTH, [29](#page-36-7) OPUS\_GET\_PACKET\_LOSS\_- PERC, [29](#page-36-7) OPUS\_GET\_SIGNAL, [29](#page-36-7)

OPUS\_GET\_VBR, [30](#page-37-7) OPUS\_GET\_VBR\_CONSTRAINT, [30](#page-37-7) OPUS\_SET\_APPLICATION, [30](#page-37-7) OPUS\_SET\_BANDWIDTH, [30](#page-37-7) OPUS\_SET\_BITRATE, [31](#page-38-7) OPUS\_SET\_COMPLEXITY, [31](#page-38-7) OPUS\_SET\_DTX, [31](#page-38-7) OPUS\_SET\_FORCE\_CHANNELS, [32](#page-39-7) OPUS\_SET\_INBAND\_FEC, [32](#page-39-7) OPUS\_SET\_MAX\_BANDWIDTH, [32](#page-39-7) OPUS\_SET\_PACKET\_LOSS\_- PERC, [32](#page-39-7) OPUS\_SET\_SIGNAL, [33](#page-40-6) OPUS\_SET\_VBR, [33](#page-40-6) OPUS\_SET\_VBR\_CONSTRAINT, [33](#page-40-6) Error codes, [21](#page-28-12) errorcodes OPUS\_ALLOC\_FAIL, [22](#page-29-16) OPUS\_BAD\_ARG, [22](#page-29-16) OPUS\_BUFFER\_TOO\_SMALL, [22](#page-29-16) OPUS\_INTERNAL\_ERROR, [22](#page-29-16) OPUS\_INVALID\_PACKET, [22](#page-29-16) OPUS\_INVALID\_STATE, [22](#page-29-16) OPUS\_OK, [22](#page-29-16) OPUS\_UNIMPLEMENTED, [22](#page-29-16) Generic CTLs, [34](#page-41-4) genericctls OPUS\_GET\_BANDWIDTH, [35](#page-42-6) OPUS\_GET\_FINAL\_RANGE, [35](#page-42-6) OPUS\_GET\_PITCH, [35](#page-42-6) OPUS\_RESET\_STATE, [36](#page-43-8)

libinfo

opus\_get\_version\_string, [36](#page-43-8) opus\_strerror, [36](#page-43-8)

Opus Decoder, [12](#page-19-5)

Opus Encoder, [7](#page-14-2) Opus library information functions, [36](#page-43-8) opus.h, [37](#page-44-2) OPUS\_ALLOC\_FAIL errorcodes, [22](#page-29-16) OPUS\_APPLICATION\_AUDIO ctlvalues, [24](#page-31-19) OPUS\_APPLICATION\_- RESTRICTED\_LOWDELAY ctlvalues, [24](#page-31-19) OPUS\_APPLICATION\_VOIP ctlvalues, [24](#page-31-19) OPUS\_AUTO ctlvalues, [24](#page-31-19) OPUS\_BAD\_ARG errorcodes, [22](#page-29-16) OPUS\_BANDWIDTH\_FULLBAND ctlvalues, [24](#page-31-19) OPUS\_BANDWIDTH\_MEDIUMBAND ctlvalues, [24](#page-31-19) OPUS\_BANDWIDTH\_- NARROWBAND ctlvalues, [24](#page-31-19) OPUS\_BANDWIDTH\_- SUPERWIDEBAND ctlvalues, [24](#page-31-19) OPUS\_BANDWIDTH\_WIDEBAND ctlvalues, [24](#page-31-19) OPUS\_BITRATE\_MAX ctlvalues, [24](#page-31-19) OPUS\_BUFFER\_TOO\_SMALL errorcodes, [22](#page-29-16) opus\_decode opusdecoder, [15](#page-22-6) opus\_decode\_float opusdecoder, [15](#page-22-6) opus\_decoder\_create opusdecoder, [16](#page-23-8) opus\_decoder\_ctl opusdecoder, [16](#page-23-8) opus\_decoder\_destroy opusdecoder, [16](#page-23-8) opus\_decoder\_get\_nb\_samples opusdecoder, [16](#page-23-8) opus\_decoder\_get\_size opusdecoder, [17](#page-24-5) opus\_decoder\_init opusdecoder, [17](#page-24-5) opus\_defines.h, [39](#page-46-3) opus\_encode

opusencoder, [10](#page-17-5) opus\_encode\_float opusencoder, [10](#page-17-5) opus\_encoder\_create opusencoder, [10](#page-17-5) opus\_encoder\_ctl opusencoder, [11](#page-18-5) opus\_encoder\_destroy opusencoder, [11](#page-18-5) opus\_encoder\_get\_size opusencoder, [12](#page-19-5) opus\_encoder\_init opusencoder, [12](#page-19-5) OPUS\_GET\_APPLICATION encoderctls, [27](#page-34-7) OPUS\_GET\_BANDWIDTH genericctls, [35](#page-42-6) OPUS\_GET\_BITRATE encoderctls, [27](#page-34-7) OPUS\_GET\_COMPLEXITY encoderctls, [27](#page-34-7) OPUS\_GET\_DTX encoderctls, [28](#page-35-7) OPUS\_GET\_FINAL\_RANGE genericctls, [35](#page-42-6) OPUS\_GET\_FORCE\_CHANNELS encoderctls, [28](#page-35-7) OPUS\_GET\_INBAND\_FEC encoderctls, [28](#page-35-7) OPUS\_GET\_LOOKAHEAD encoderctls, [28](#page-35-7) OPUS\_GET\_MAX\_BANDWIDTH encoderctls, [29](#page-36-7) OPUS\_GET\_PACKET\_LOSS\_PERC encoderctls, [29](#page-36-7) OPUS\_GET\_PITCH genericctls, [35](#page-42-6) OPUS\_GET\_SIGNAL encoderctls, [29](#page-36-7) OPUS\_GET\_VBR encoderctls, [30](#page-37-7) OPUS\_GET\_VBR\_CONSTRAINT encoderctls, [30](#page-37-7) opus\_get\_version\_string libinfo, [36](#page-43-8) opus\_int opus\_types.h, [50](#page-57-13) opus\_int16 opus\_types.h, [50](#page-57-13) opus\_int32

opus\_types.h, [50](#page-57-13) opus\_int64 opus\_types.h, [50](#page-57-13) opus\_int8 opus\_types.h, [50](#page-57-13) OPUS\_INTERNAL\_ERROR errorcodes, [22](#page-29-16) OPUS\_INVALID\_PACKET errorcodes, [22](#page-29-16) OPUS\_INVALID\_STATE errorcodes, [22](#page-29-16) opus\_multistream.h, [43](#page-50-3) \_\_opus\_check\_decstate\_ptr, [45](#page-52-13) \_\_opus\_check\_encstate\_ptr, [45](#page-52-13) opus\_multistream\_decode, [45](#page-52-13) opus\_multistream\_decode\_float, [46](#page-53-7) opus\_multistream\_decoder\_create, [46](#page-53-7) opus\_multistream\_decoder\_ctl, [46](#page-53-7) opus\_multistream\_decoder\_destroy, [46](#page-53-7) opus\_multistream\_decoder\_get\_ size, [47](#page-54-8) opus\_multistream\_decoder\_init, [47](#page-54-8) opus\_multistream\_encode, [47](#page-54-8) opus\_multistream\_encode\_float, [47](#page-54-8) opus\_multistream\_encoder\_create, [48](#page-55-8) opus\_multistream\_encoder\_ctl, [48](#page-55-8) opus\_multistream\_encoder\_destroy, [48](#page-55-8) opus\_multistream\_encoder\_get\_- size, [48](#page-55-8) opus\_multistream\_encoder\_init, [49](#page-56-5) OPUS\_MULTISTREAM\_GET\_- DECODER\_STATE, [45](#page-52-13) OPUS\_MULTISTREAM\_- GET\_DECODER\_STATE\_- REQUEST, [45](#page-52-13) OPUS\_MULTISTREAM\_GET\_- ENCODER\_STATE, [45](#page-52-13) OPUS\_MULTISTREAM\_- GET\_ENCODER\_STATE\_- REQUEST, [45](#page-52-13) OpusMSDecoder, [45](#page-52-13) OpusMSEncoder, [45](#page-52-13) opus\_multistream\_decode opus\_multistream.h, [45](#page-52-13) opus\_multistream\_decode\_float opus\_multistream.h, [46](#page-53-7)

opus\_multistream\_decoder\_create opus\_multistream.h, [46](#page-53-7) opus\_multistream\_decoder\_ctl opus\_multistream.h, [46](#page-53-7) opus\_multistream\_decoder\_destroy opus\_multistream.h, [46](#page-53-7) opus\_multistream\_decoder\_get\_size opus\_multistream.h, [47](#page-54-8) opus\_multistream\_decoder\_init opus\_multistream.h, [47](#page-54-8) opus\_multistream\_encode opus\_multistream.h, [47](#page-54-8) opus\_multistream\_encode\_float opus\_multistream.h, [47](#page-54-8) opus\_multistream\_encoder\_create opus\_multistream.h, [48](#page-55-8) opus\_multistream\_encoder\_ctl opus\_multistream.h, [48](#page-55-8) opus\_multistream\_encoder\_destroy opus\_multistream.h, [48](#page-55-8) opus\_multistream\_encoder\_get\_size opus\_multistream.h, [48](#page-55-8) opus\_multistream\_encoder\_init opus\_multistream.h, [49](#page-56-5) OPUS\_MULTISTREAM\_GET\_- DECODER\_STATE opus\_multistream.h, [45](#page-52-13) OPUS\_MULTISTREAM\_GET\_- DECODER\_STATE\_- REQUEST opus\_multistream.h, [45](#page-52-13) OPUS\_MULTISTREAM\_GET\_- ENCODER\_STATE opus\_multistream.h, [45](#page-52-13) OPUS\_MULTISTREAM\_GET\_- ENCODER\_STATE\_- REQUEST opus\_multistream.h, [45](#page-52-13) OPUS\_OK errorcodes, [22](#page-29-16) opus\_packet\_get\_bandwidth opusdecoder, [17](#page-24-5) opus\_packet\_get\_nb\_channels opusdecoder, [18](#page-25-5) opus\_packet\_get\_nb\_frames opusdecoder, [18](#page-25-5) opus\_packet\_get\_samples\_per\_frame opusdecoder, [19](#page-26-5) opus\_packet\_parse opusdecoder, [19](#page-26-5)

opus\_repacketizer\_cat repacketizer, [21](#page-28-12) opus\_repacketizer\_create repacketizer, [21](#page-28-12) opus\_repacketizer\_destroy repacketizer, [21](#page-28-12) opus\_repacketizer\_get\_nb\_frames repacketizer, [21](#page-28-12) opus\_repacketizer\_get\_size repacketizer, [21](#page-28-12) opus\_repacketizer\_init repacketizer, [21](#page-28-12) opus\_repacketizer\_out repacketizer, [21](#page-28-12) opus\_repacketizer\_out\_range repacketizer, [21](#page-28-12) OPUS\_RESET\_STATE genericctls, [36](#page-43-8) OPUS\_SET\_APPLICATION encoderctls, [30](#page-37-7) OPUS\_SET\_BANDWIDTH encoderctls, [30](#page-37-7) OPUS\_SET\_BITRATE encoderctls, [31](#page-38-7) OPUS\_SET\_COMPLEXITY encoderctls, [31](#page-38-7) OPUS\_SET\_DTX encoderctls, [31](#page-38-7) OPUS\_SET\_FORCE\_CHANNELS encoderctls, [32](#page-39-7) OPUS\_SET\_INBAND\_FEC encoderctls, [32](#page-39-7) OPUS\_SET\_MAX\_BANDWIDTH encoderctls, [32](#page-39-7) OPUS\_SET\_PACKET\_LOSS\_PERC encoderctls, [32](#page-39-7) OPUS\_SET\_SIGNAL encoderctls, [33](#page-40-6) OPUS\_SET\_VBR encoderctls, [33](#page-40-6) OPUS\_SET\_VBR\_CONSTRAINT encoderctls, [33](#page-40-6) OPUS\_SIGNAL\_MUSIC ctlvalues, [25](#page-32-7) OPUS\_SIGNAL\_VOICE ctlvalues, [25](#page-32-7) opus\_strerror libinfo, [36](#page-43-8) opus\_types.h, [49](#page-56-5) opus\_int, [50](#page-57-13)

opus int16,  $50$ opus\_int32, [50](#page-57-13) opus\_int64, [50](#page-57-13) opus\_int8, [50](#page-57-13) opus\_uint, [50](#page-57-13) opus\_uint16, [50](#page-57-13) opus uint32, [50](#page-57-13) opus\_uint64, [50](#page-57-13) opus\_uint8, [50](#page-57-13) opus\_uint opus\_types.h, [50](#page-57-13) opus\_uint16 opus\_types.h, [50](#page-57-13) opus\_uint32 opus\_types.h, [50](#page-57-13) opus\_uint64 opus\_types.h, [50](#page-57-13) opus\_uint8 opus\_types.h, [50](#page-57-13) OPUS\_UNIMPLEMENTED errorcodes, [22](#page-29-16) **OpusDecoder** opusdecoder, [15](#page-22-6) opusdecoder opus\_decode, [15](#page-22-6) opus\_decode\_float, [15](#page-22-6) opus\_decoder\_create, [16](#page-23-8) opus\_decoder\_ctl, [16](#page-23-8) opus\_decoder\_destroy, [16](#page-23-8) opus\_decoder\_get\_nb\_samples, [16](#page-23-8) opus\_decoder\_get\_size, [17](#page-24-5) opus\_decoder\_init, [17](#page-24-5) opus\_packet\_get\_bandwidth, [17](#page-24-5) opus\_packet\_get\_nb\_channels, [18](#page-25-5) opus\_packet\_get\_nb\_frames, [18](#page-25-5) opus\_packet\_get\_samples\_per\_ frame, [19](#page-26-5) opus\_packet\_parse, [19](#page-26-5) OpusDecoder, [15](#page-22-6) **OpusEncoder** opusencoder, [9](#page-16-2) opusencoder opus\_encode, [10](#page-17-5) opus\_encode\_float, [10](#page-17-5) opus\_encoder\_create, [10](#page-17-5) opus\_encoder\_ctl, [11](#page-18-5) opus\_encoder\_destroy, [11](#page-18-5) opus\_encoder\_get\_size, [12](#page-19-5) opus\_encoder\_init, [12](#page-19-5) OpusEncoder, [9](#page-16-2)

OpusMSDecoder opus\_multistream.h, [45](#page-52-13) OpusMSEncoder opus\_multistream.h, [45](#page-52-13) OpusRepacketizer repacketizer, [21](#page-28-12)

Pre-defined values for CTL interface, [23](#page-30-2)

Repacketizer, [20](#page-27-2) repacketizer opus\_repacketizer\_cat, [21](#page-28-12) opus\_repacketizer\_create, [21](#page-28-12) opus\_repacketizer\_destroy, [21](#page-28-12) opus\_repacketizer\_get\_nb\_frames, [21](#page-28-12) opus\_repacketizer\_get\_size, [21](#page-28-12) opus\_repacketizer\_init, [21](#page-28-12) opus\_repacketizer\_out, [21](#page-28-12) opus\_repacketizer\_out\_range, [21](#page-28-12) OpusRepacketizer, [21](#page-28-12)